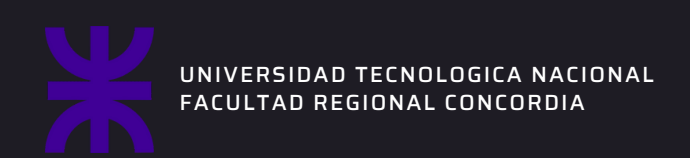

# PRACTICAS **SUPERVISADAS**

Sistema de gestion - Infinet System

DICIEMBRE 2023

Preparado por

MARTINEZ, SANTIAGO LUNARDELLO, IGNACIO AGUSTIN PINTO, EDUARDO NICOLAS SCHMID, ADOLFO

LUIS MAGARIÑO Directo

# infinet

# **Sistema de gestión Infinet**

2023

Autores

Santiago Martinez Agustin Lunardello Eduardo Pinto Adolfo Schmid

Cátedra: Metodología de sistemas I

Titular de cátedra: Luis Magariños

Tema: Proyecto de sistema

## Índice

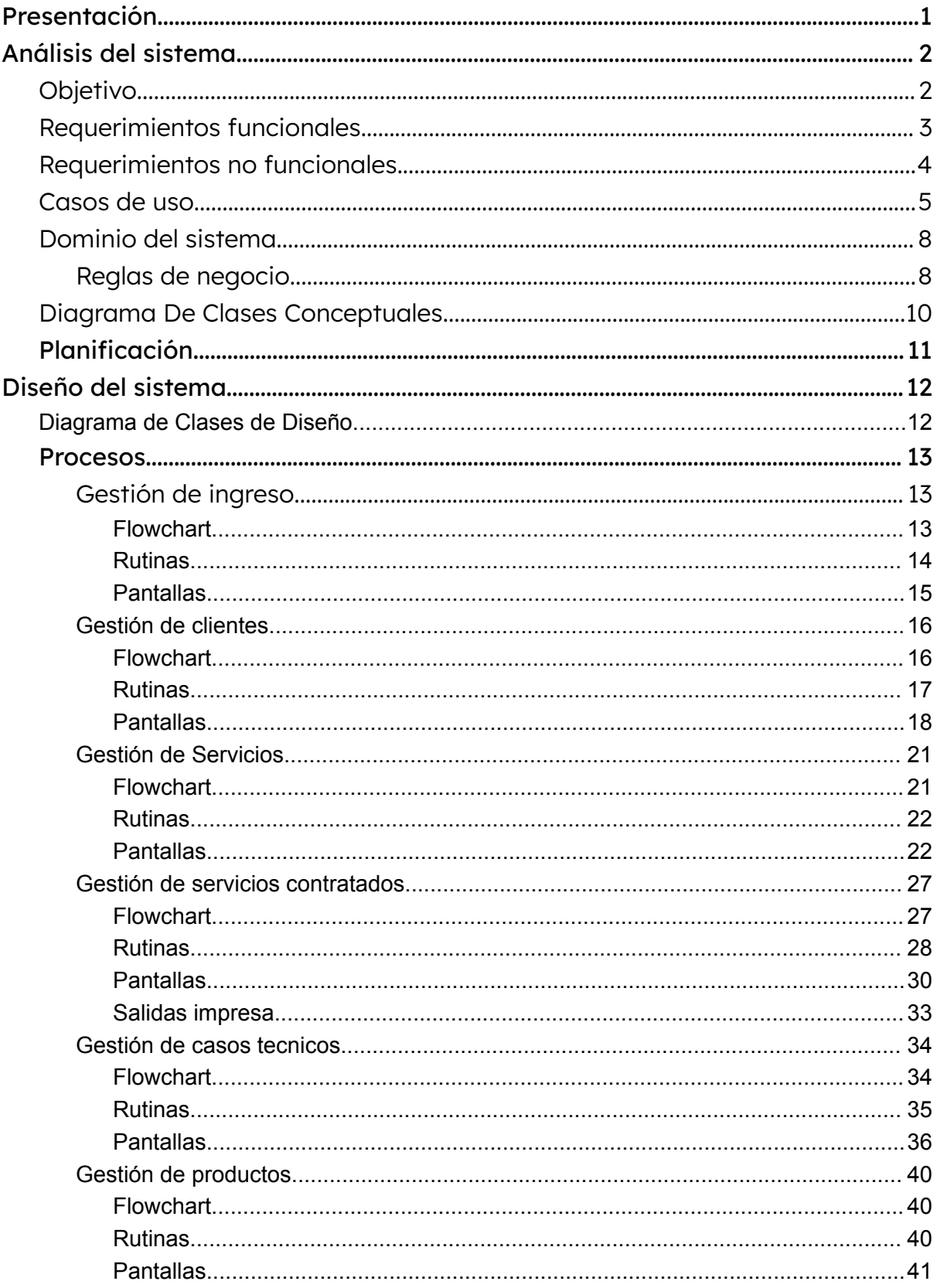

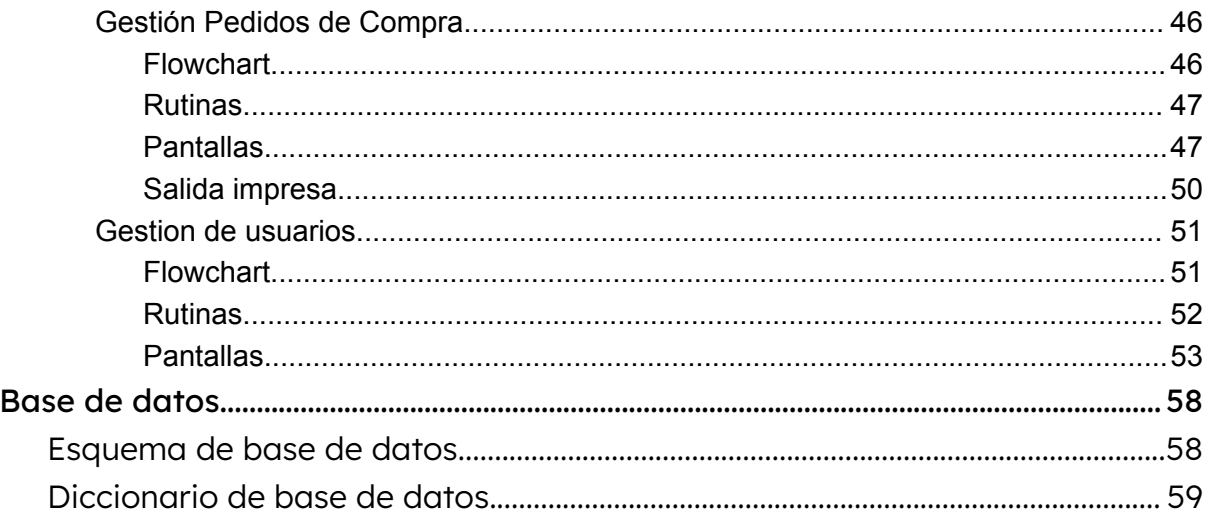

## <span id="page-4-0"></span>Presentación

Este proyecto exhaustivo ofrece un análisis detallado de la estructura organizativa, la metodología operativa y la funcionalidad integral de Infinet, una destacada empresa en el sector de servicios de Internet y telecomunicaciones. Con presencia estratégica en las ciudades de Villaguay, Paso de los Libres y Mercedes, respaldada por un centro logístico en Concordia, Infinet ha consolidado su posición de liderazgo al proporcionar una amplia gama de servicios, que incluyen opciones diversas en conectividad, así como atención al cliente, venta de servicios y soporte técnico.

A lo largo de este proyecto, se explorarán en detalle los elementos clave de la operación de Infinet. Se examinará la estructura organizativa, destacando las sucursales distribuidas y el personal especializado que compone la fuerza laboral de la empresa. Además, se profundizará en las funciones específicas desempeñadas por las secretarias, técnicos y personal administrativo, delineando claramente sus responsabilidades en la ejecución de las operaciones diarias.

La atención se centrará en la metodología de trabajo, resaltando la eficiencia operativa en la prestación de servicios de Internet, así como la atención al cliente y el soporte técnico. La contratación de servicios y su respectiva instalación, el mantenimiento preventivo y la gestión de solicitudes técnicas serán desglosados para ofrecer una comprensión integral de la operación interna de Infinet.

## <span id="page-5-0"></span>Análisis del sistema

### <span id="page-5-1"></span>Objetivo

Nuestro objetivo es refinar la gestión integral que comprende las ventas de servicios a clientes, así como la instalación y mantenimiento de servicios, infraestructura, y la supervisión del abastecimiento de productos e insumos.

Con el propósito de elevar la eficiencia operativa y proporcionar una estructura más sistemática, se propone la implementación de un sistema informático integral. Este sistema se enfocará en la ejecución efectiva de los servicios ofrecidos al cliente, junto con la gestión integral de ventas, abordando aspectos clave como la instalación, mantenimiento de servicios, planificación de servicios, logística de abastecimiento y control de recursos. Además, se centrará en la asistencia en la gestión y proporcionará soporte técnico de manera integral. La implementación de este sistema tiene como objetivo final potenciar la productividad y elevar la calidad del servicio, alineándose con los estándares de excelencia que caracterizan a Infinet.

#### <span id="page-6-0"></span>Requerimientos funcionales

- **Gestión de Clientes**: El sistema debe posibilitar el registro, modificación y seguimiento de la información de los clientes, incluyendo sus datos de contacto, servicios contratados y solicitudes asociadas.
- **Gestión de Contratación de Servicios**: El sistema debe permitir la vinculación de un cliente a un servicio ofrecido por la empresa, proporcionando un registro y modificación del mismo, acompañado por su correspondiente mantenimiento y facturación.
- **Gestión de Servicios**: El sistema debe facilitar la creación, modificación y eliminación de servicios disponibles, proporcionando información detallada sobre cada uno de ellos.
- **Gestión de Solicitudes Técnicas**: Debe permitir el registro, modificación y seguimiento de las actividades de instalación y mantenimiento de servicios.
- **Pedidos de Compra**: El sistema debe registrar y gestionar los pedidos de compra de productos necesarios para mantener y brindar los servicios.
- **Productos**: Debe posibilitar la creación, consulta y modificación del inventario de productos con los que cuenta la empresa para desarrollar sus actividades.
- **Gestión de Usuarios**: El sistema debe permitir la creación y modificación de usuarios, así como gestionar los permisos de acceso al sistema. Esto incluye la capacidad de asignar roles y controlar la autenticación para garantizar la seguridad y la integridad de los datos.

#### <span id="page-7-0"></span>Requerimientos no funcionales

#### **● Seguridad**

- Todos los usuarios deben autenticarse y validar su acceso al sistema, garantizando la integridad y seguridad de la información.
- La asignación de roles permitirá la configuración personalizada de vistas y funciones, optimizando la experiencia del usuario de acuerdo con sus responsabilidades.
- La gestión de usuarios, una tarea crítica, estará restringida exclusivamente al administrador, fortaleciendo el control y la seguridad del sistema.
- Las contraseñas se almacenarán de manera encriptada, asegurando un nivel adicional de protección ante posibles amenazas.

#### **● Usabilidad**

- La elección de un sistema web facilitará el acceso y la interacción, permitiendo a los usuarios gestionar sus tareas de manera eficiente desde cualquier ubicación.
- Se implementarán mensajes de error personalizados para proporcionar retroalimentación clara y específica, mejorando la experiencia del usuario y facilitando la resolución de problemas.

#### **● Disponibilidad**

○ El sistema estará alojado en un servidor web dedicado, asegurando una disponibilidad constante y un acceso confiable en todo momento, lo que es esencial para un rendimiento consistente.

#### **● Mantenibilidad**

- La documentación exhaustiva en el código fuente facilitará la comprensión y el mantenimiento continuo del sistema, promoviendo buenas prácticas de desarrollo y colaboración entre equipos.
- El diseño basado en un modelo de sesión simplificará las tareas de mantenimiento, mejorando la eficiencia operativa y la capacidad de realizar actualizaciones sin interrupciones significativas.

#### **● Portabilidad**

○ Al ser un sistema web responsivo, su ejecución será compatible con cualquier sistema operativo que admita navegadores actuales con estándares básicos. Esto garantiza una accesibilidad amplia y sin restricciones geográficas.

### <span id="page-8-0"></span>Casos de uso

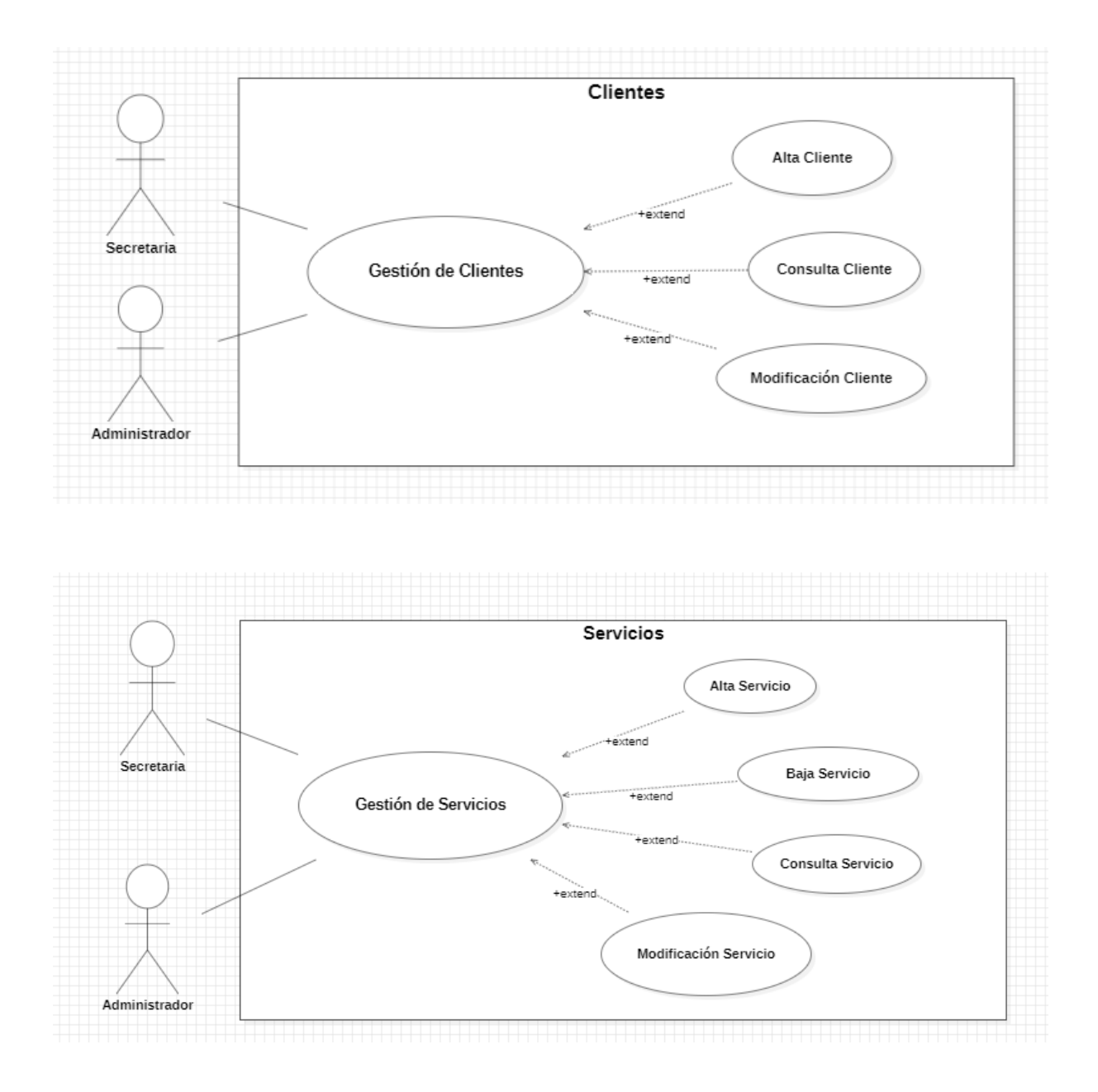

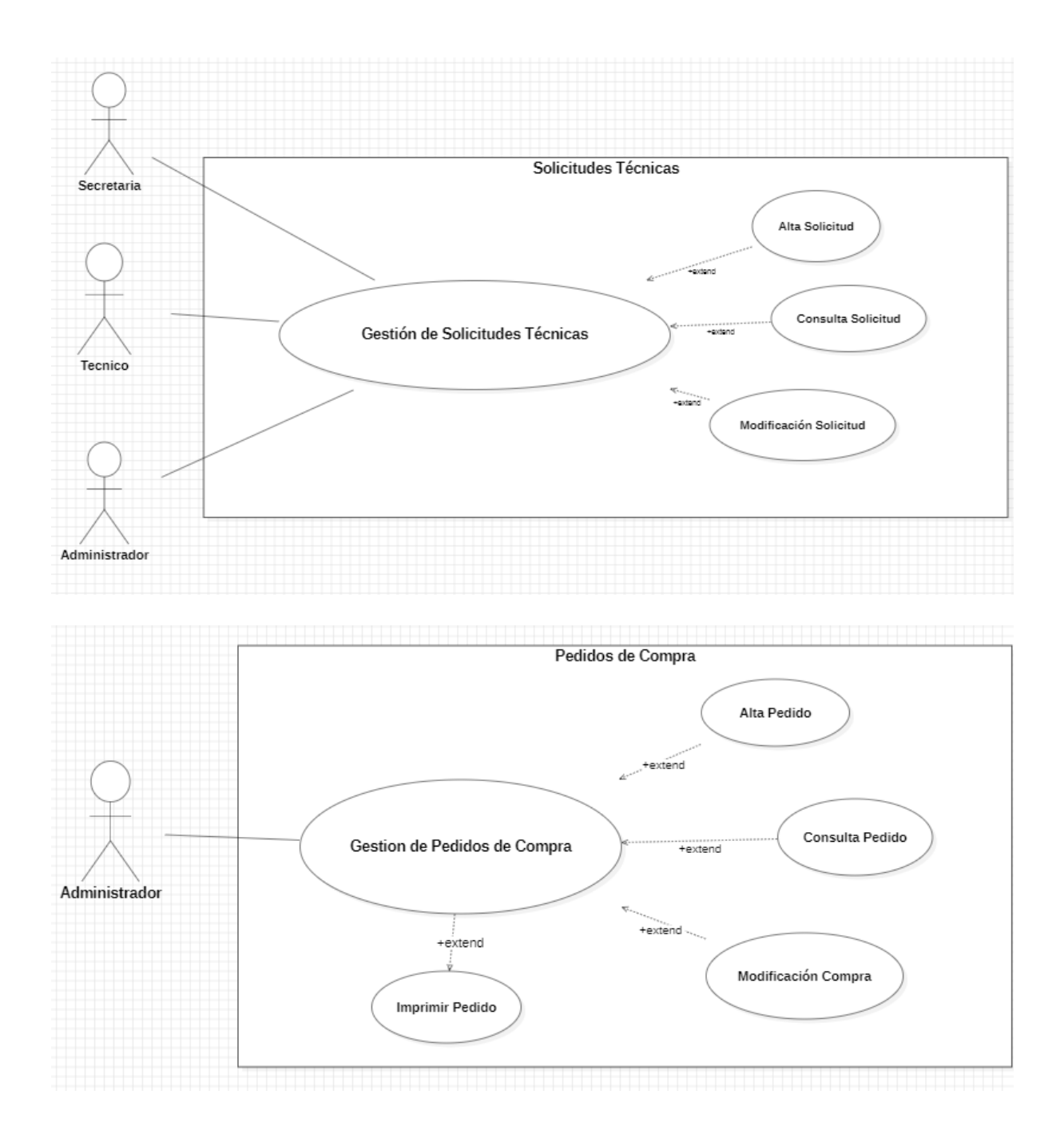

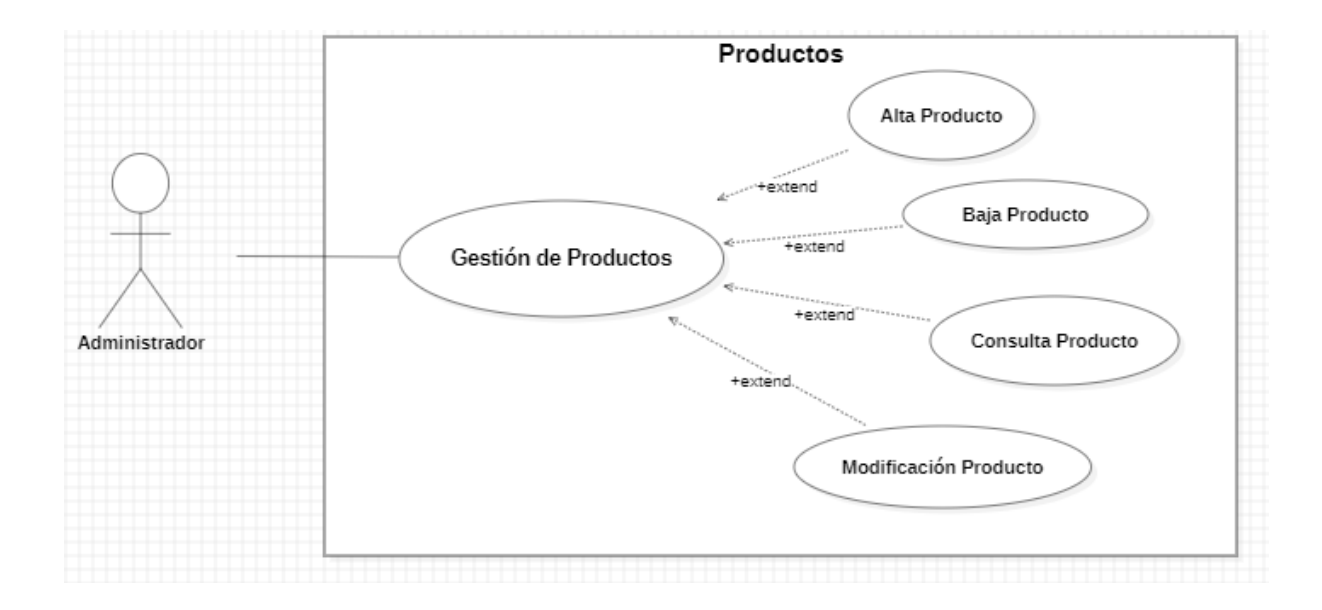

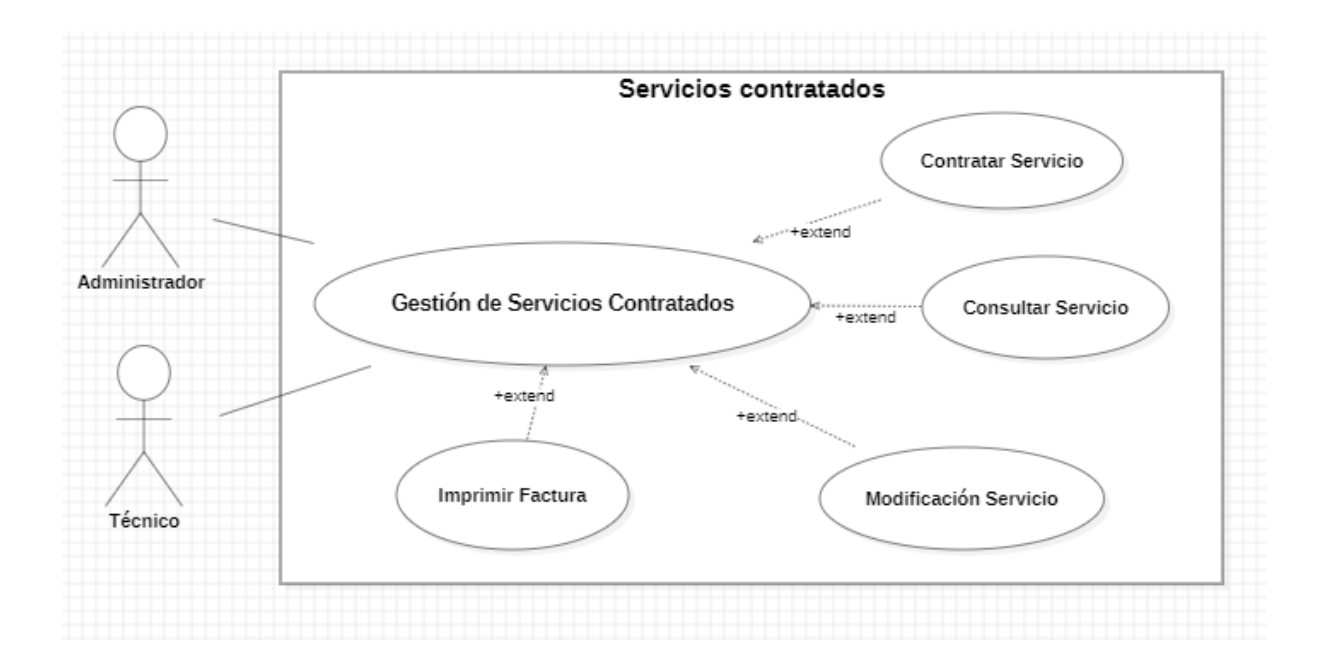

#### <span id="page-11-0"></span>Dominio del sistema

#### <span id="page-11-1"></span>Reglas de negocio

Con el objetivo de establecer una estructura eficiente en el sistema, resulta crucial comprender a fondo tanto a los actores involucrados como las acciones que deben llevar a cabo. En este contexto, se han delineado reglas de negocio fundamentales que orientarán el correcto funcionamiento del sistema:

#### ● **Reclamos de Clientes**:

- Cada cliente puede tener únicamente un reclamo abierto por cada servicio contratado.
- **Problemas Relacionados con Reclamos**:
	- Los reclamos pueden estar asociados con uno o varios problemas.

#### ● **Instalaciones de Técnicos**:

- Los técnicos pueden llevar a cabo ninguna o varias instalaciones por día.
- **Pedidos de Compra por Administrativos**:
	- Los administrativos pueden crear ningún o varios pedidos de compra.
- **Productos en Pedidos de Compra**:
	- Los pedidos de compra pueden incluir uno o varios productos.
- **Insumos de Técnicos**:
	- Los técnicos pueden utilizar ningún o varios insumos para la instalación o mantenimiento de los servicios.
- **Pagos Mensuales en Servicios**:
	- Los servicios están asociados con un pago mensual.
- **Facturación Mensual**:
	- Las facturas son generadas mensualmente.
	- Los servicios tienen un pago mensual y un único pago de instalación.
	- Un cliente puede tener varios servicios contratados.
	- Las facturas son únicas por cada servicio contratado.
- **Consistencia de registros**:
	- Los registros con interrelación con otros registros no pueden ser borrados.

#### ● **Solicitudes Técnicas**:

- Las solicitudes técnicas pueden o no tener un técnico asociado.
- Las solicitudes técnicas tienen la flexibilidad de cambiar de técnico.
- Es obligatorio especificar los productos utilizados en las solicitudes técnicas.
- No se aplican recargos a las solicitudes técnicas.

#### ● **Identificación de Productos**:

○ Los productos no se identifican por ejemplares, sino por grupo.

#### ● **Clientes Inactivos**:

○ Un cliente inactivo tiene todos sus servicios contratados inactivos.

#### ● **Servicios Contratados Inactivos**:

- Un servicio contratado inactivo abarca el mes completo en el que se considera inactivo.
- La inactividad de un servicio contratado genera una factura correspondiente al mes en que se vuelve inactivo.

#### ● **Pedidos de Compra Recibidos**:

○ Un pedido de compra recibido debe registrar los productos que ingresan.

## <span id="page-13-0"></span>Diagrama De Clases Conceptuales

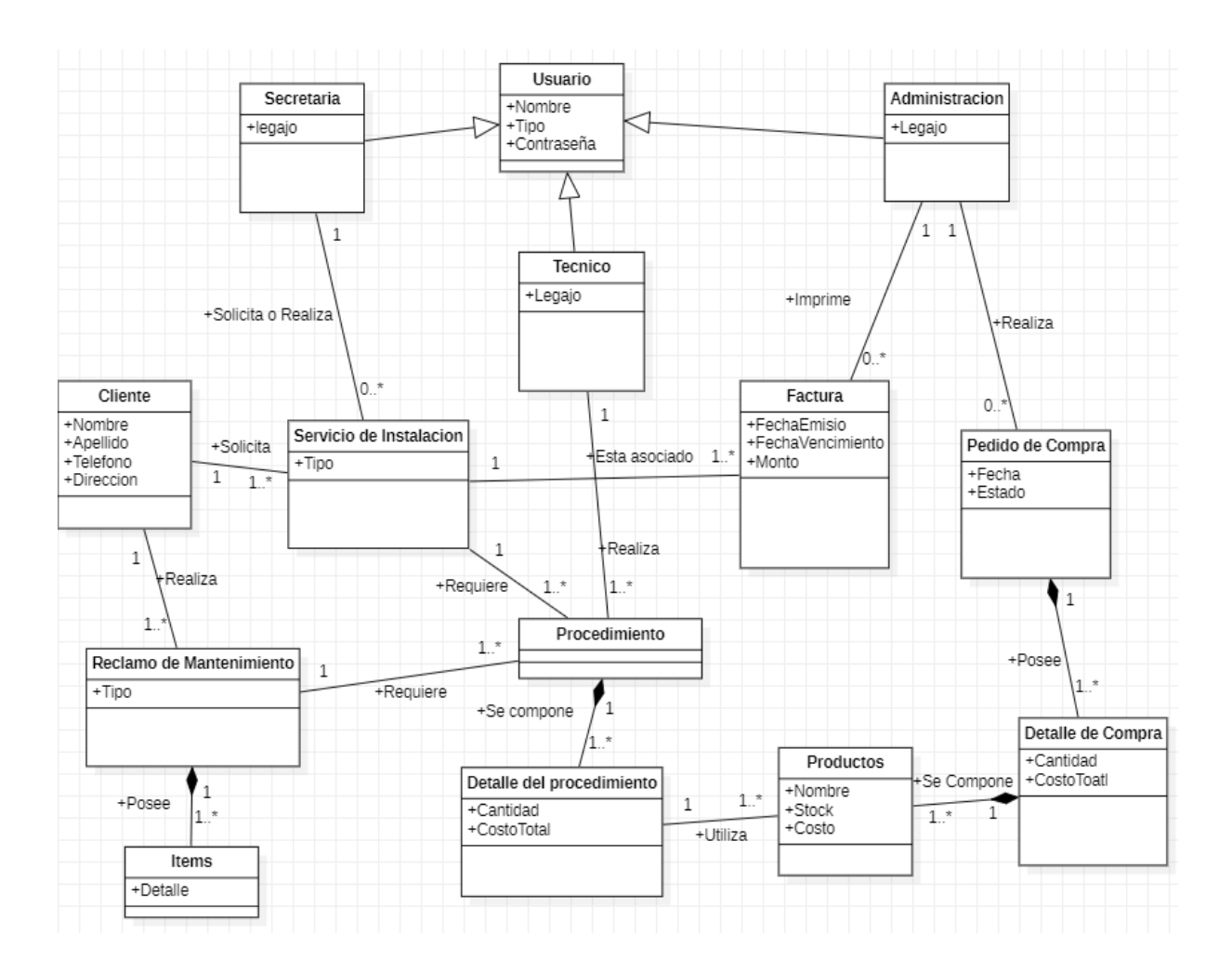

#### Planificación

<span id="page-14-0"></span>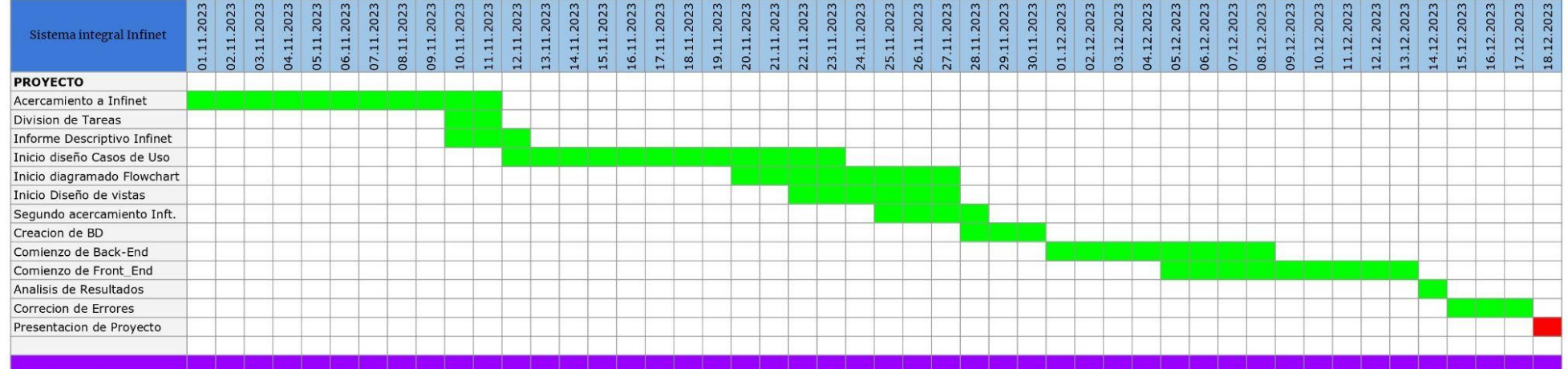

## <span id="page-15-0"></span>Diseño del sistema

## Diagrama de Clases de Diseño

<span id="page-15-1"></span>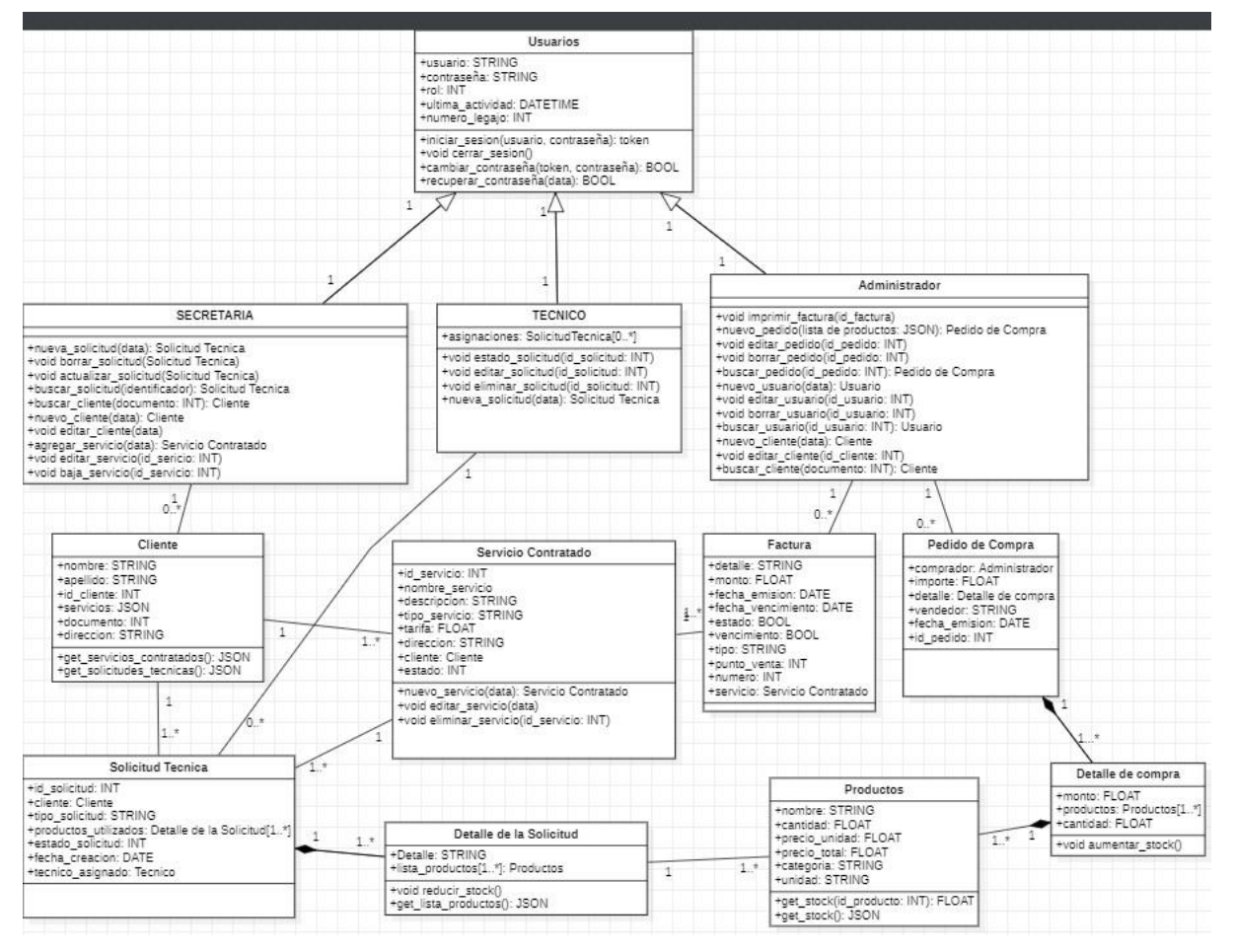

#### <span id="page-16-0"></span>Procesos

<span id="page-16-1"></span>Gestión de ingreso

<span id="page-16-2"></span>Flowchart

## Proceso: Gestion de ingreso

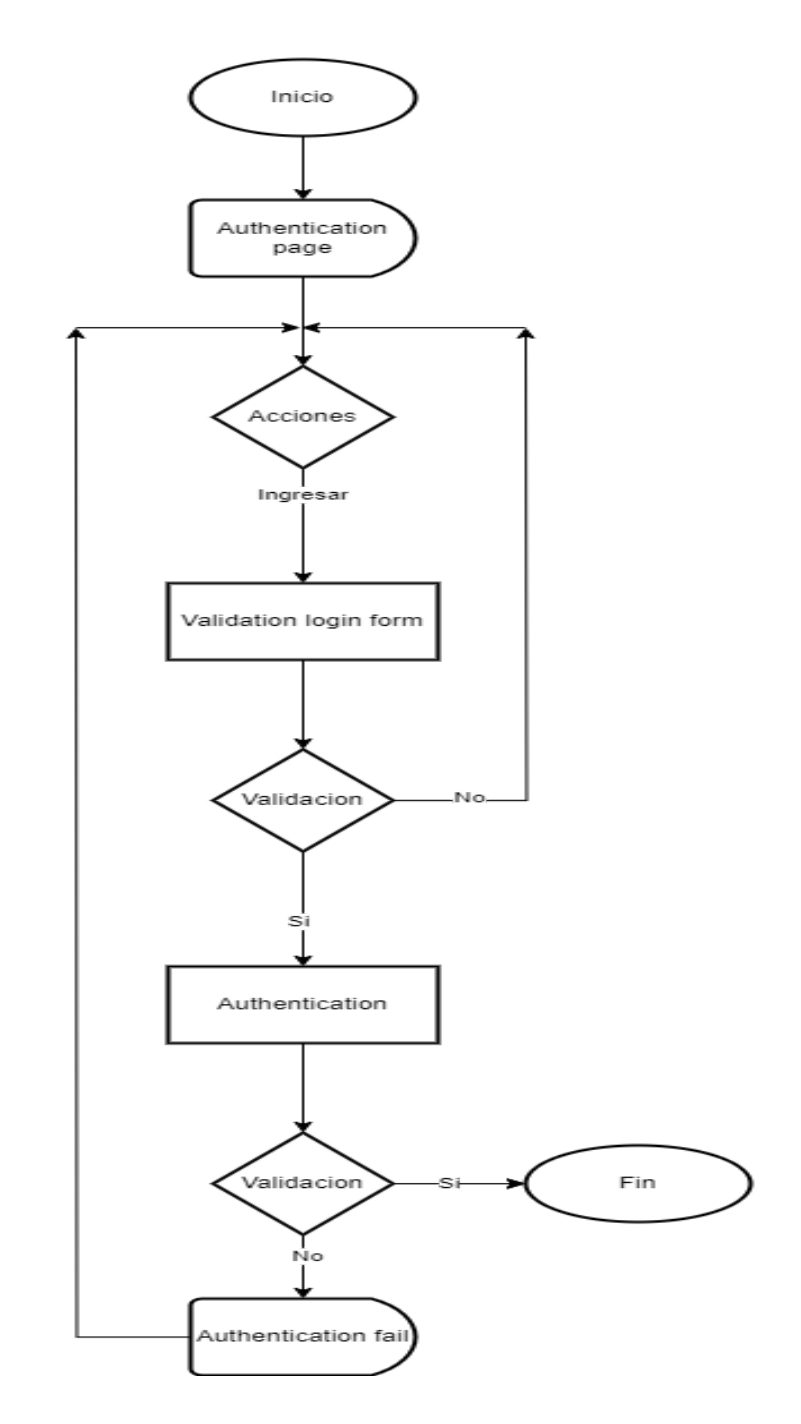

#### <span id="page-17-0"></span>Rutinas

- **● Validation login form**: rutina donde se verifica que los campos ingresados en el formulario de ingreso sean válidos. En caso positivo, el proceso continua, en caso negativo, el propio formulario informará al usuario el problema.
- **● Authentication**: rutina donde se consultan los datos ingresados en el formulario de ingreso en la base de datos. En caso de éxito se crea una sesión con los datos del usuario y se redirige a la página de inicio. En caso de fallar se informará con una alerta.

#### <span id="page-18-0"></span>Pantallas

#### Authentication page

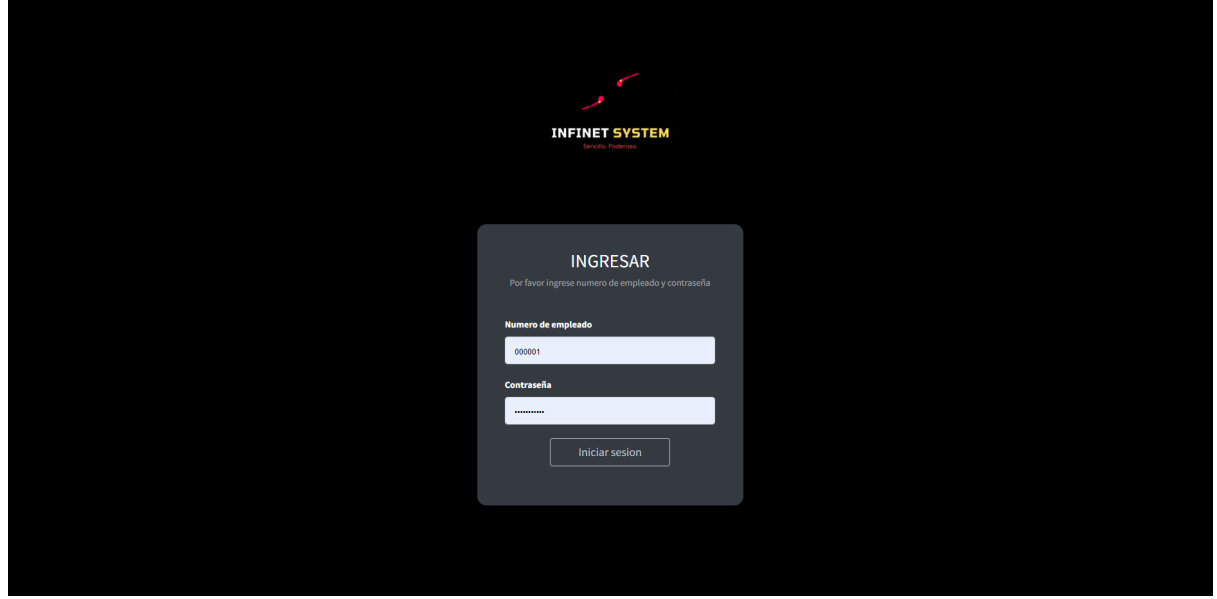

#### Authentication fail

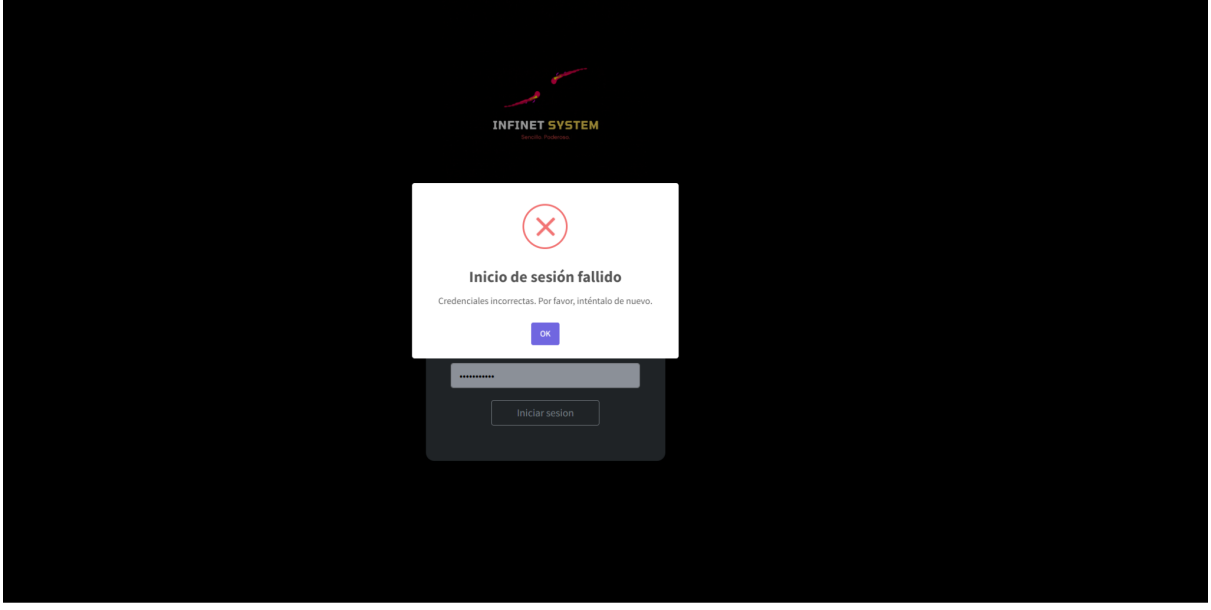

<span id="page-19-0"></span>Gestión de clientes

<span id="page-19-1"></span>Flowchart

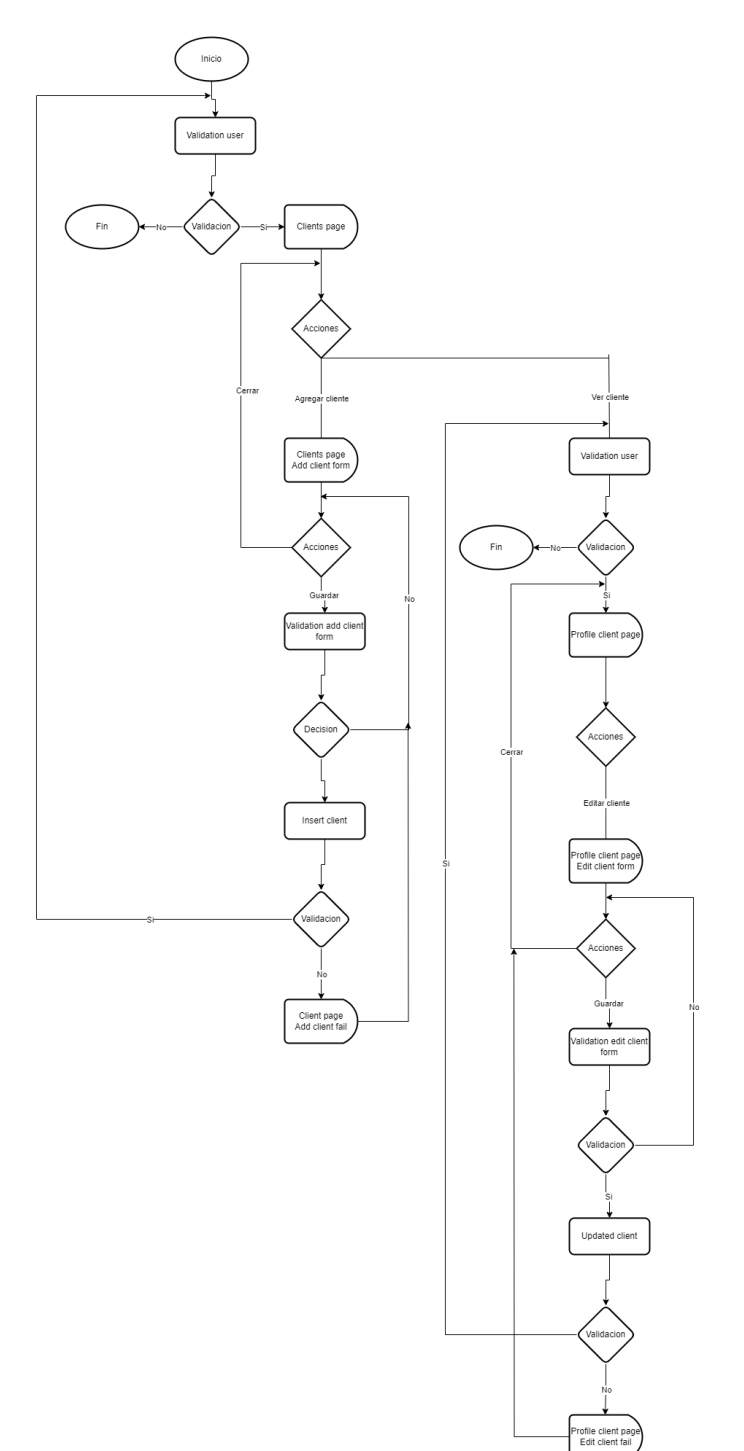

## Proceso: Gestion de clientes

Página 16

#### <span id="page-20-0"></span>Rutinas

- **● Validation user**: rutina donde se verifica que exista un sesión iniciada y esta cuente con un rol adecuado para ingresar. En caso de cumplirse las condiciones, se ingresa a la pantalla y en función del rol se construye la misma. En caso de no cumplirse se redirige al usuario al ingreso de sesión.
- **● Validation add client form**: rutina donde se verifica que los campos ingresados en el formulario de ingreso de un nuevo cliente sean válidos. En caso positivo, el proceso continua, en caso negativo, el propio formulario informará al usuario el problema.
- **● Insert client**: rutina donde se intenta ingresar los datos proporcionados por el formulario de ingreso de un nuevo cliente, para que este ingreso sea válido se debe cumplir los requisitos del sistema, en caso de éxito, se recargara la pagina para actualizar los datos, en caso de fallo se disparará una alerta.
- **Validation edit client form**: rutina donde se verifica que los campos ingresados en el formulario de edición de un cliente sean válidos. En caso positivo, el proceso continua, en caso negativo, el propio formulario informará al usuario el problema.
- **Updated client**: rutina donde se intenta ingresar los datos proporcionados por el formulario de edición de un cliente, para que este ingreso sea válido se debe cumplir los requisitos del sistema, en caso de éxito, se recargara la pagina para actualizar los datos, en caso de fallo se disparará una alerta.

#### <span id="page-21-0"></span>Pantallas

#### Clients page

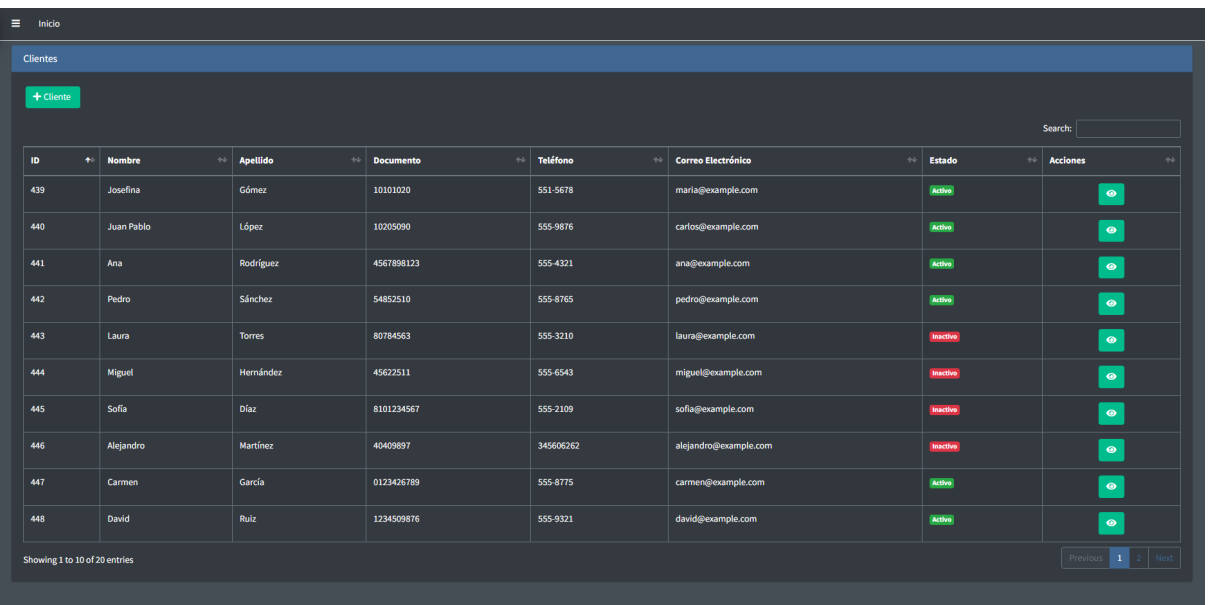

#### Client page Add client form

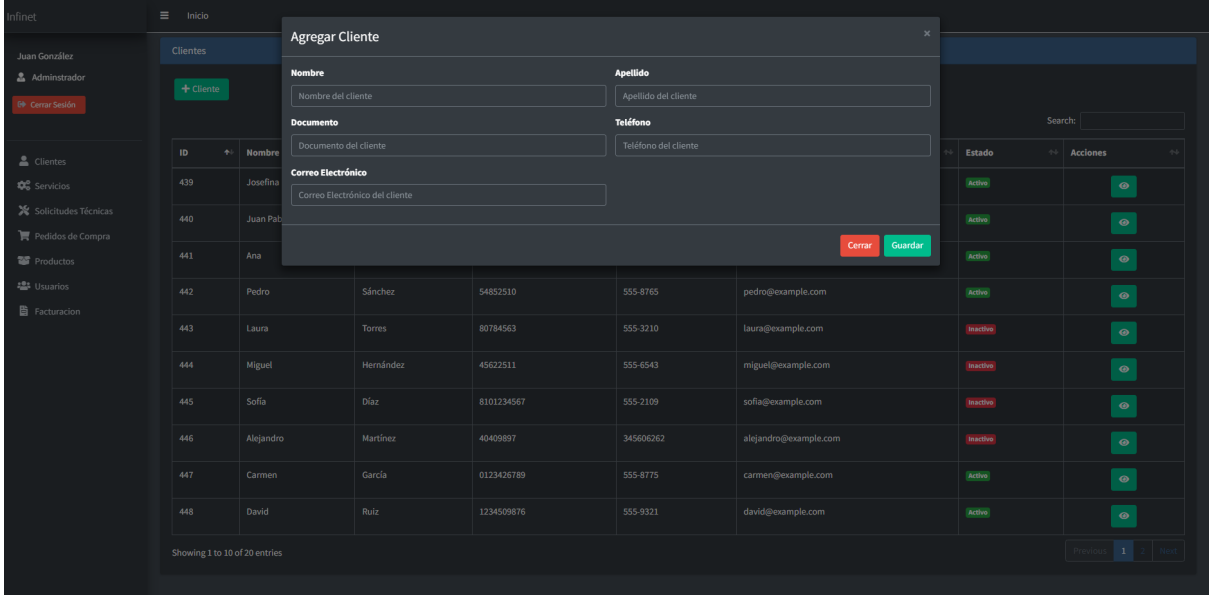

#### Client page Add client fail

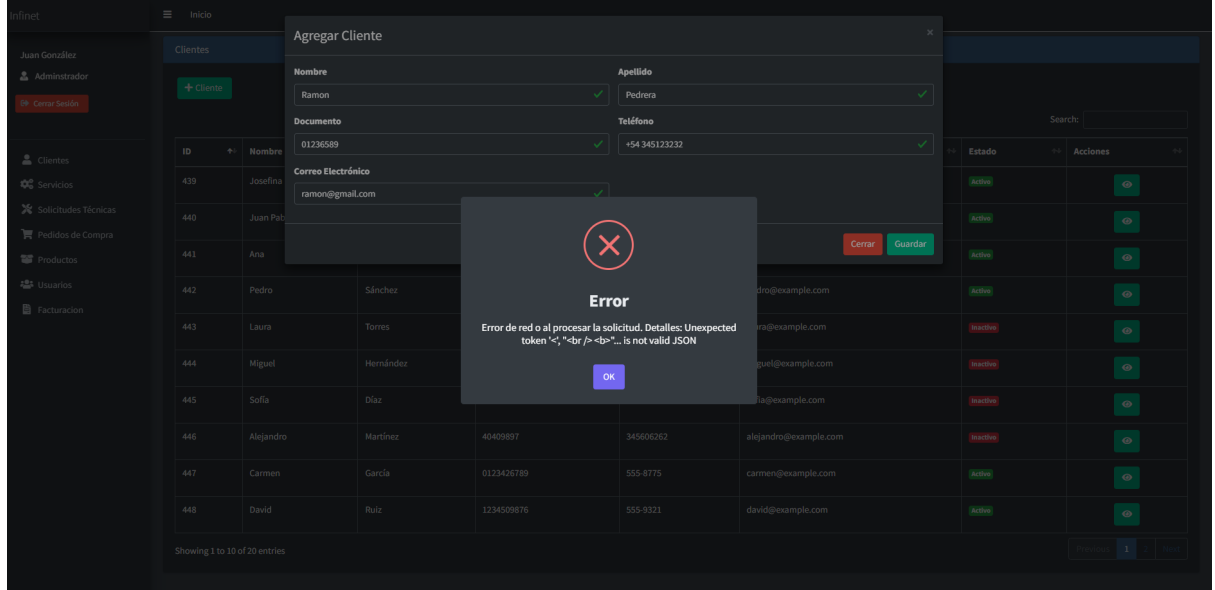

#### Profile client page

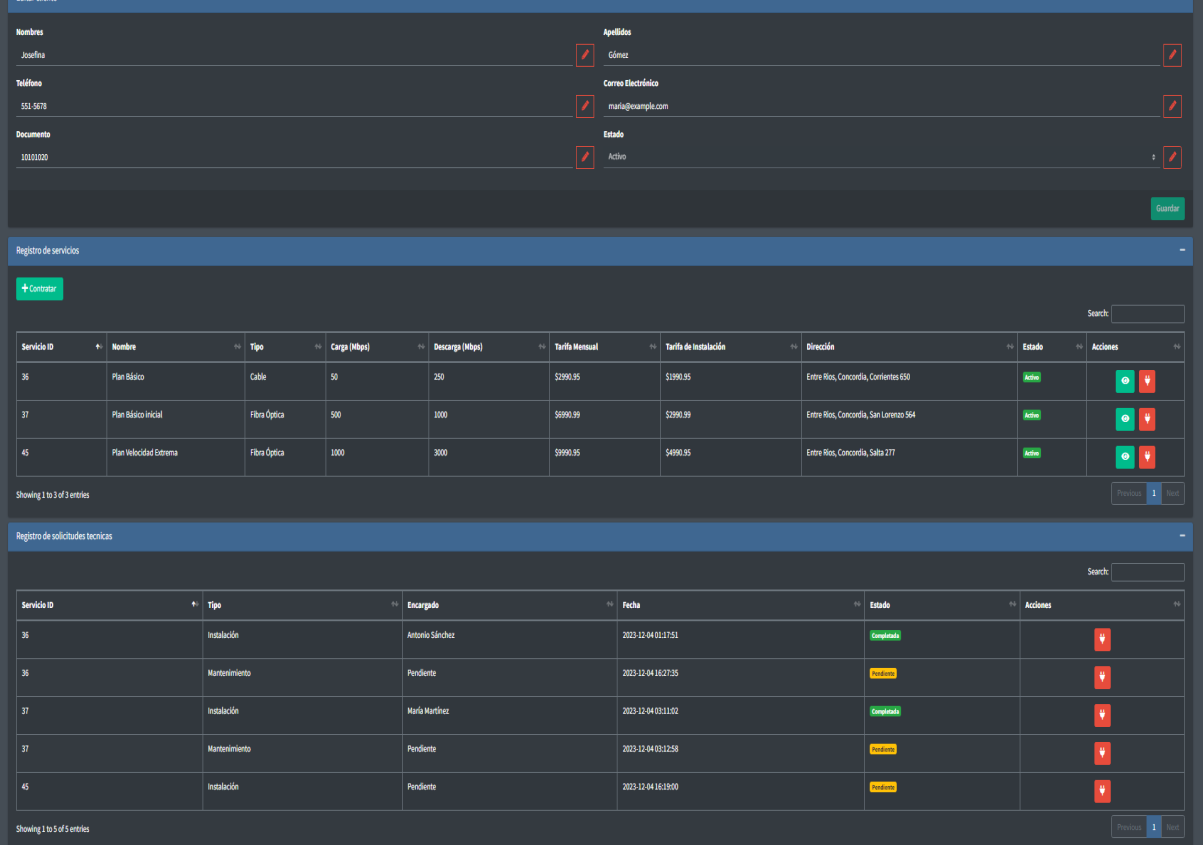

#### Profile client page Edit client form

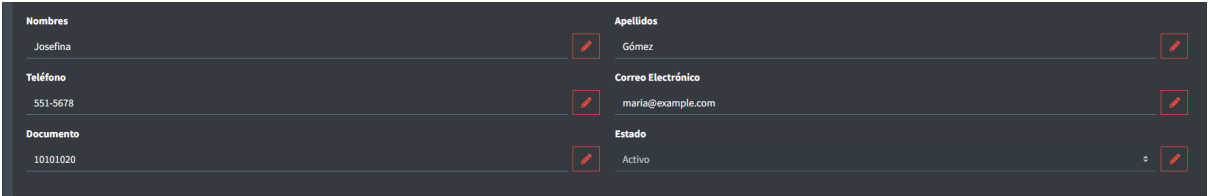

#### Profile client page Edit client fail

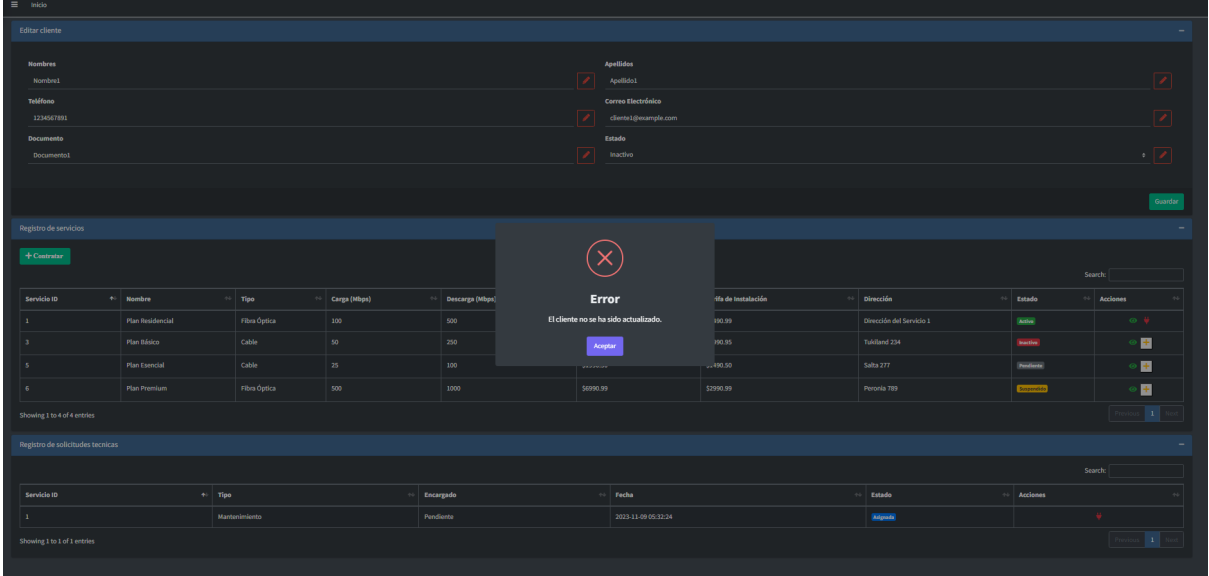

#### <span id="page-24-0"></span>Gestión de Servicios

<span id="page-24-1"></span>Flowchart

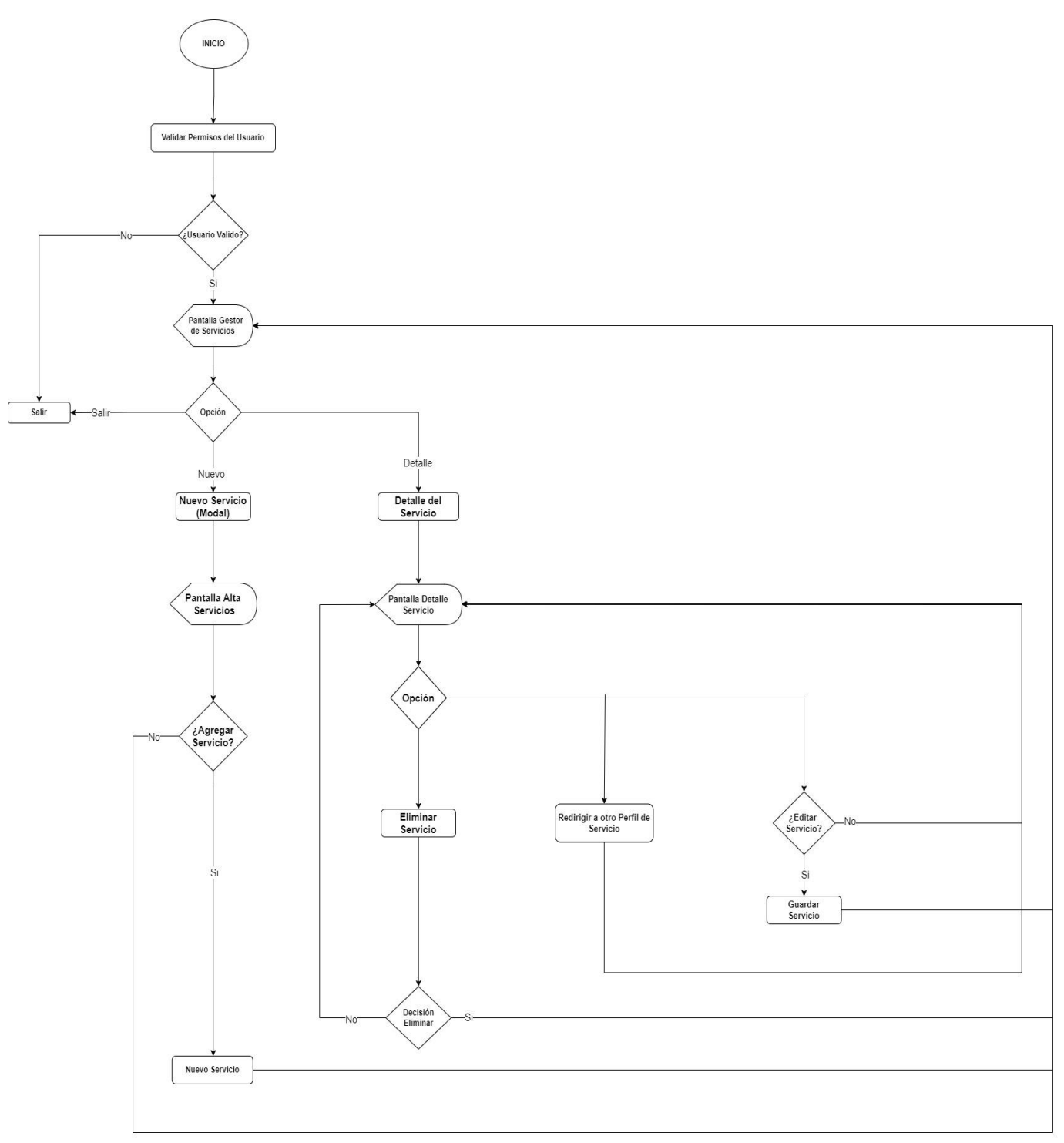

#### <span id="page-25-0"></span>Rutinas

- **● Validar Permisos del Usuario:** Rutina donde se verifica que exista un sesión iniciada y esta cuente con un rol adecuado para ingresar. En caso de cumplirse las condiciones, se ingresa a la pantalla y en función del rol se construye la misma. En caso de no cumplirse se redirige al usuario al ingreso de sesión.
- **● Nuevo Servicio(Modal):** Despliega una ventana modal con entradas de formulario para ingresar los nuevos datos del servicio.
- **● Detalle del Servicio:** Trae e imprime por pantalla los datos de ese Servicio.
- **● Eliminar Servicio:** Se elimina al servicio seleccionado de la Base de Datos.
- **● Redirigir a otro Perfil de Servicio:** Redirige al Usuario al Perfil del Servicio relacionado que acaba de ser seleccionado.
- **● Nuevo Servicio:** Agrega un Nuevo Servicio a la Base de Datos.
- **● Guardar Servicio:** Guarda los nuevos cambios del Servicio en la Base de Datos.
- **● Salir:** Lleva al Usuario al Inicio del Sistema.

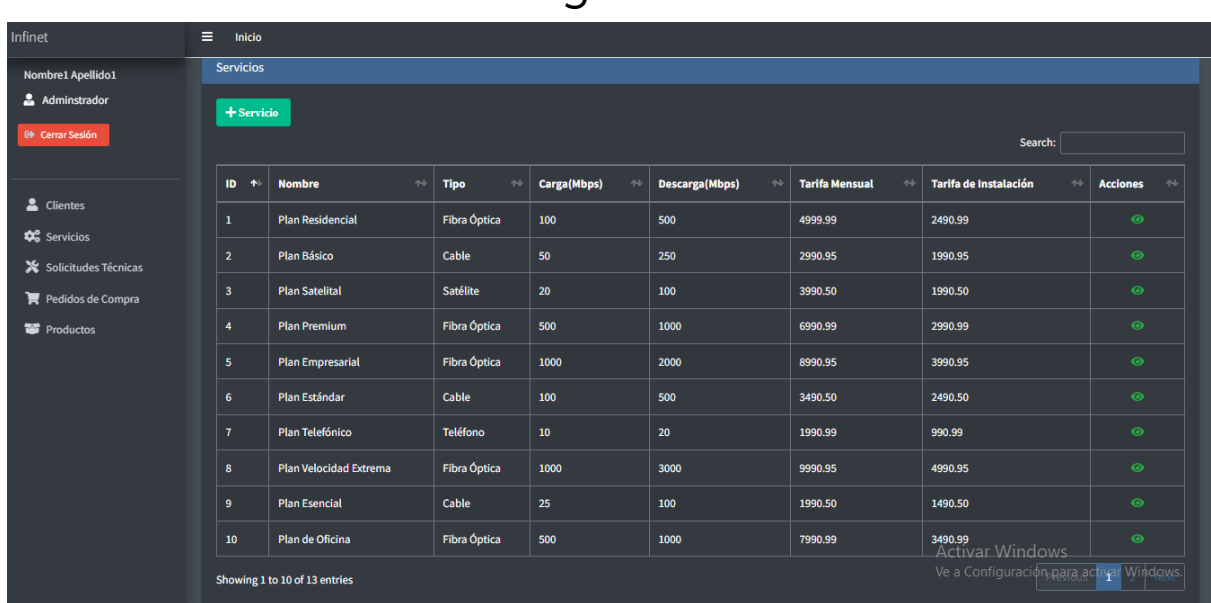

Pantalla Página Servicios

## <span id="page-25-1"></span>Pantallas

## Pantalla Modal Agregar Servicio

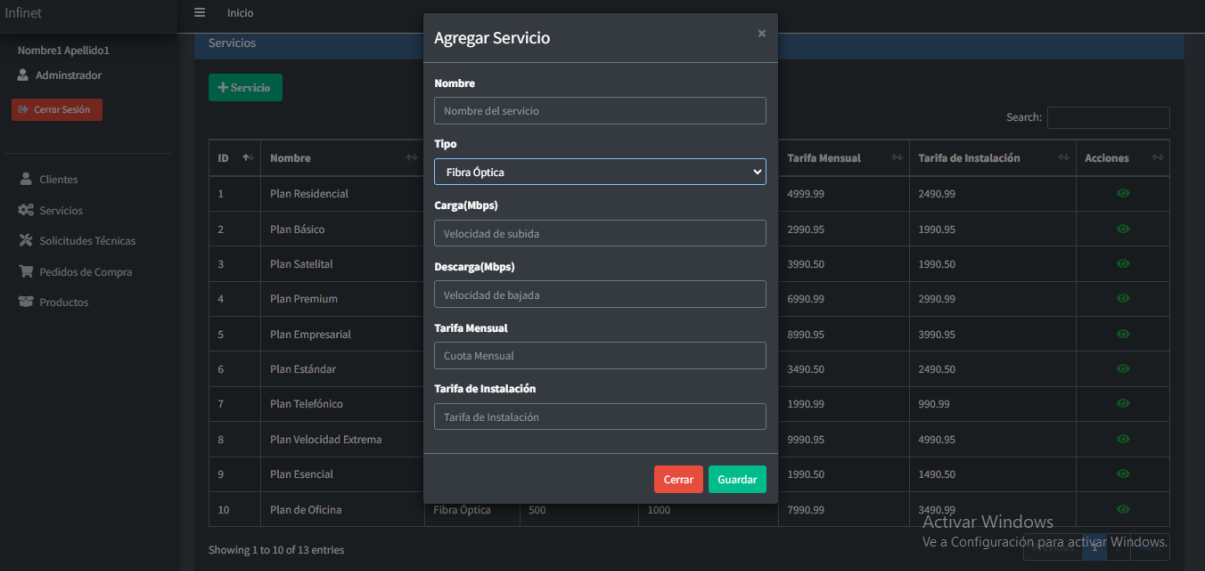

## Pantalla Modal Error al Agregar Servicio

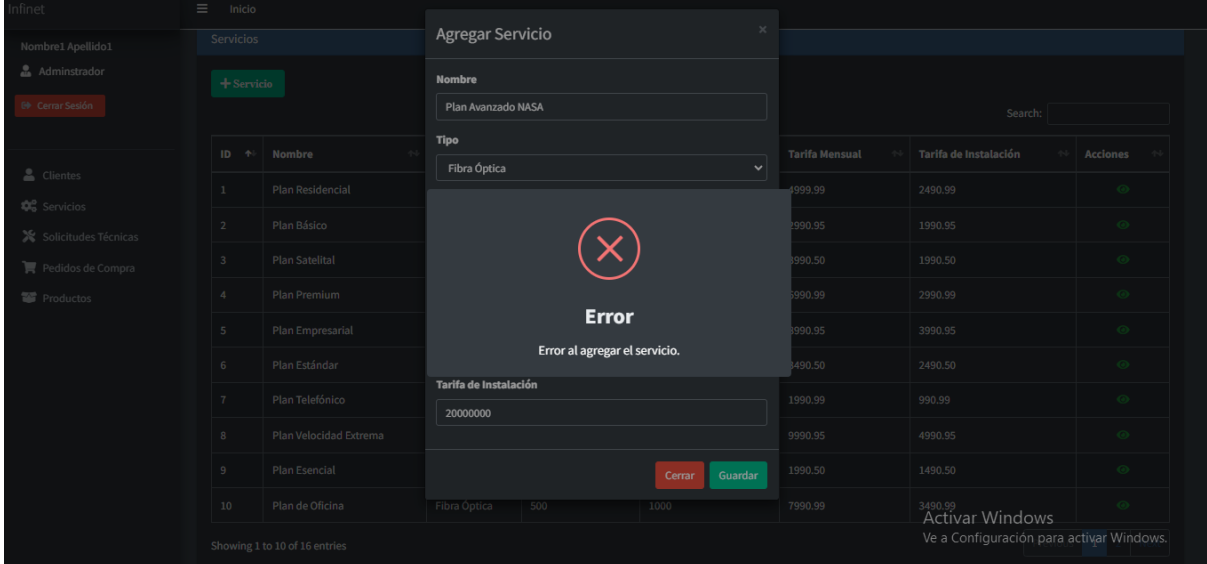

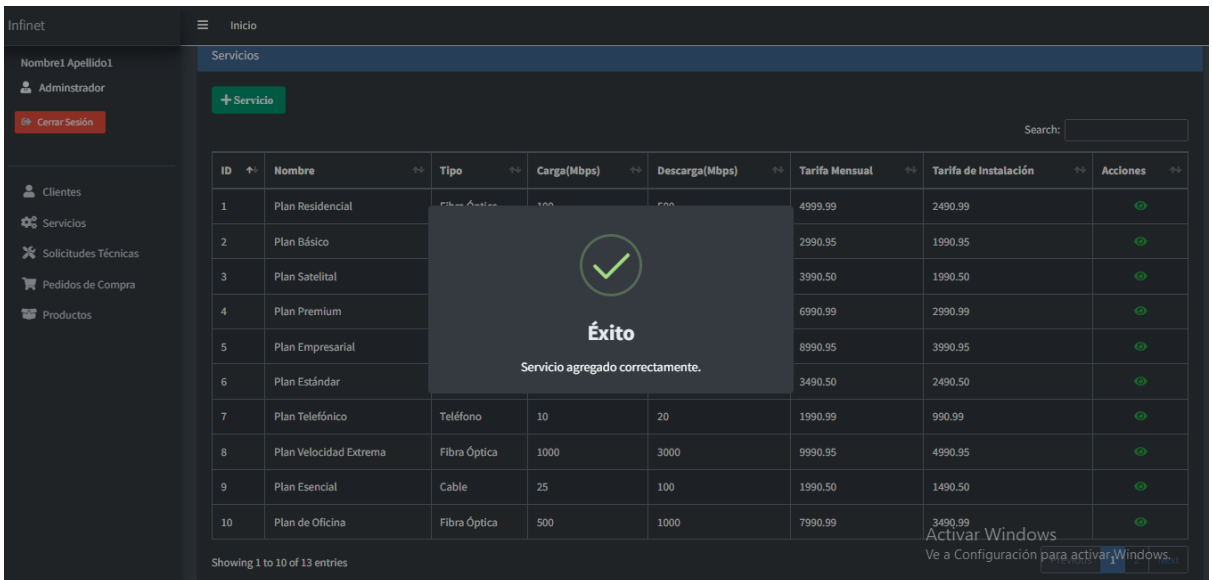

## Pantalla Modal Servicio Agregado Exitosamente

## Pantalla Perfil de Servicio

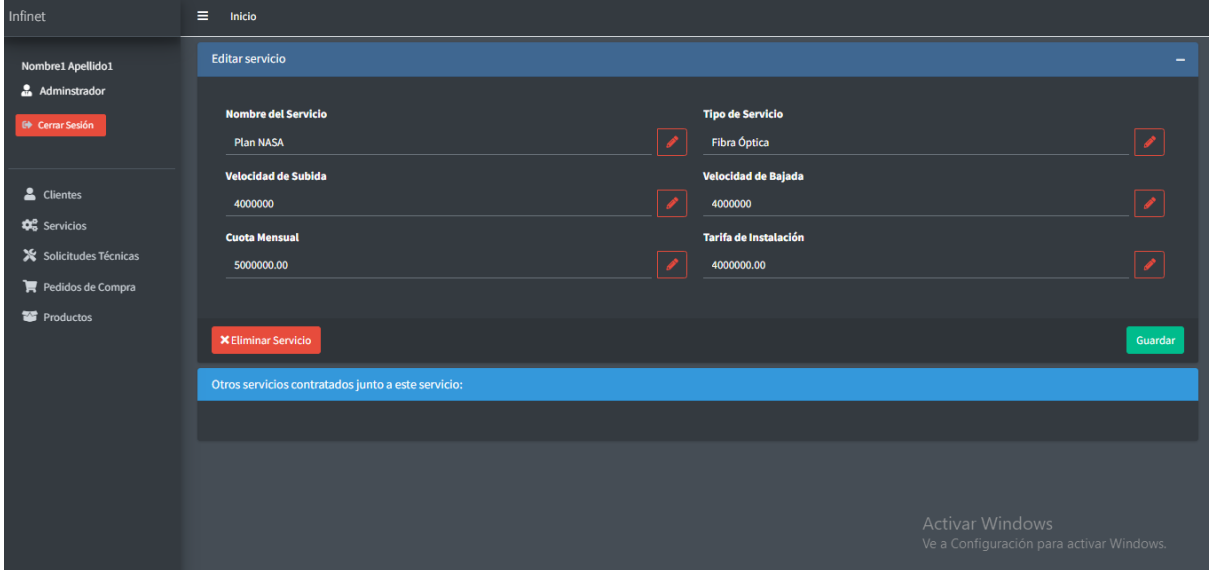

## Pantalla Error al Actualizar el Servicio

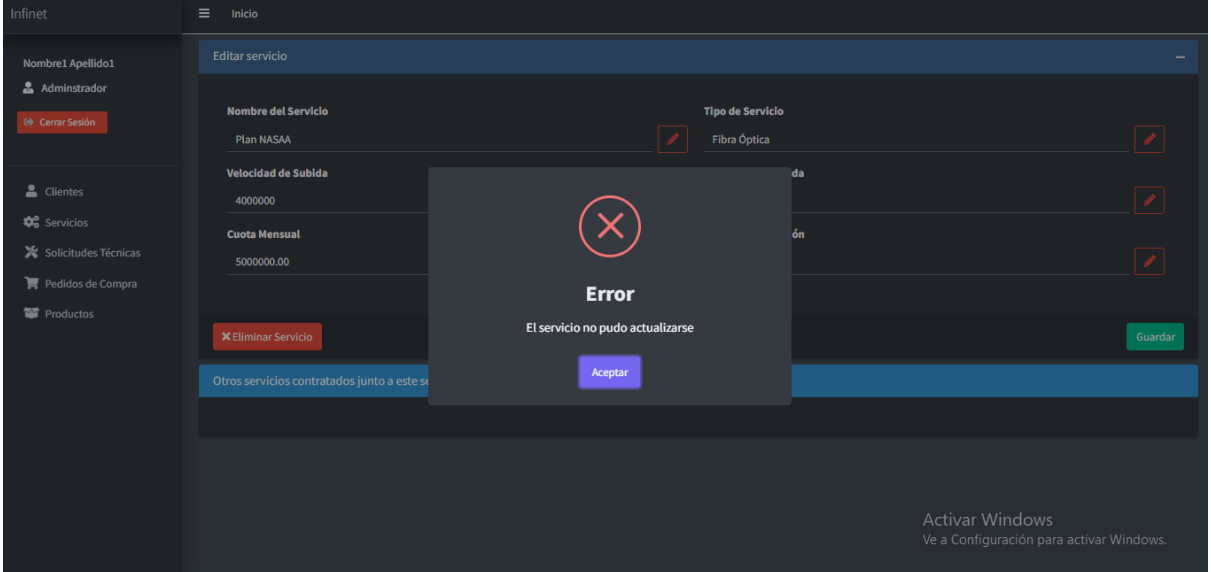

## Pantalla Servicio Actualizado Exitosamente

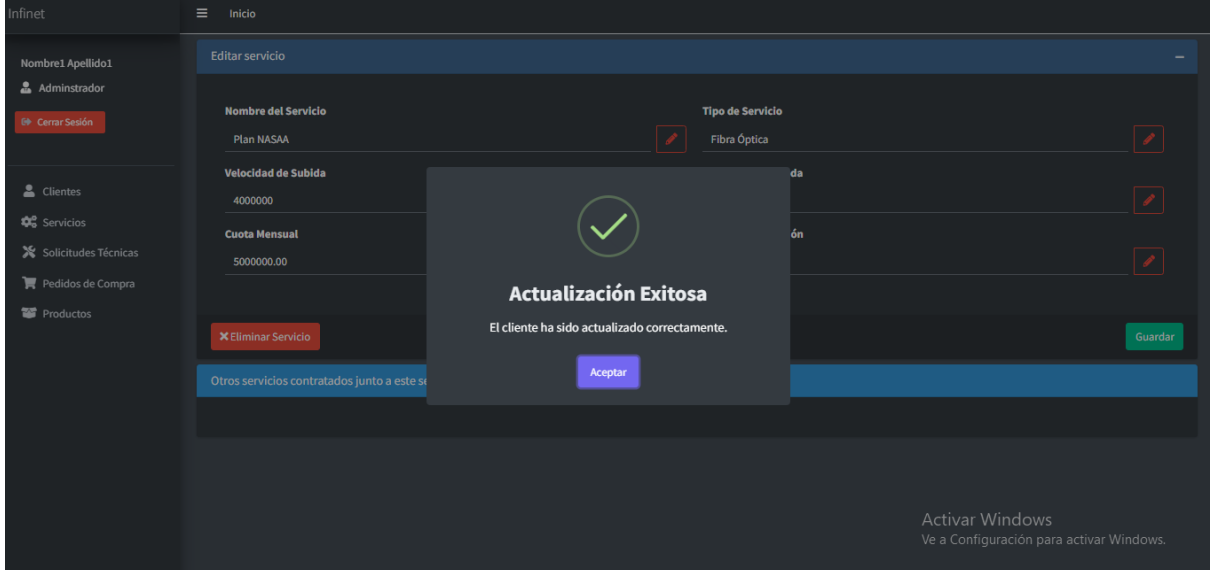

## Pantalla Aviso de Borrado de Servicio

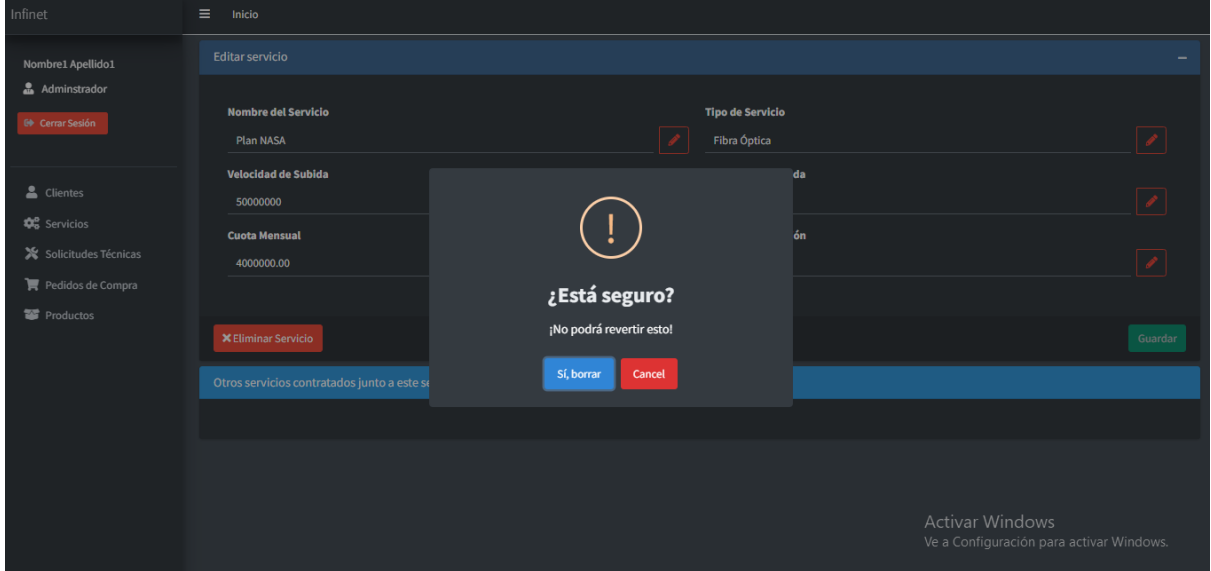

## Pantalla Servicio Borrado Exitosamente

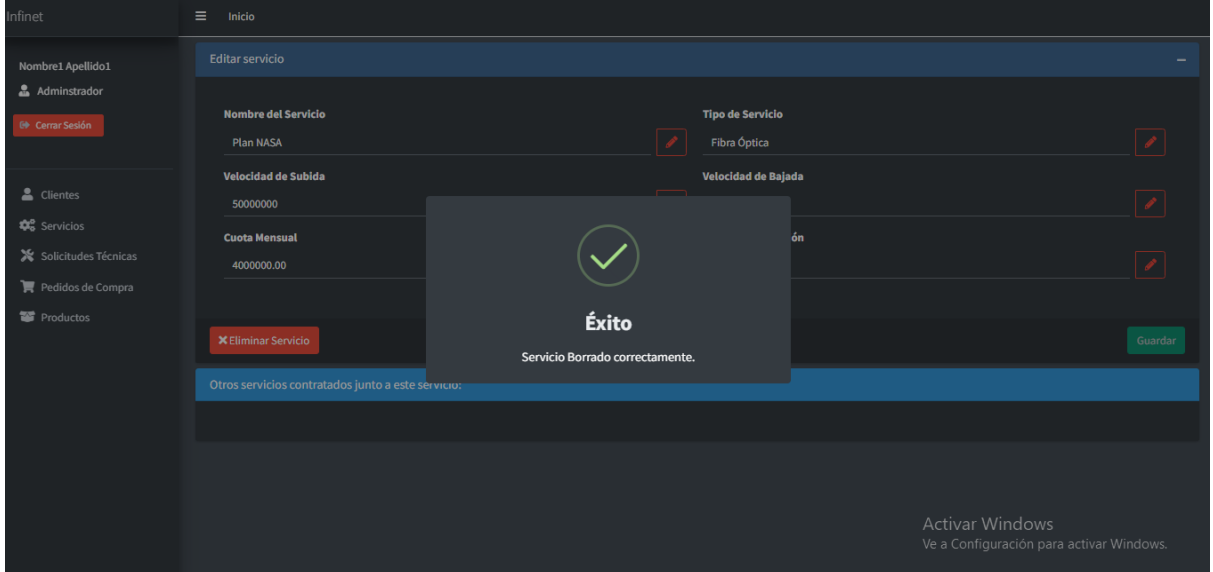

<span id="page-30-0"></span>Gestión de servicios contratados

<span id="page-30-1"></span>Flowchart

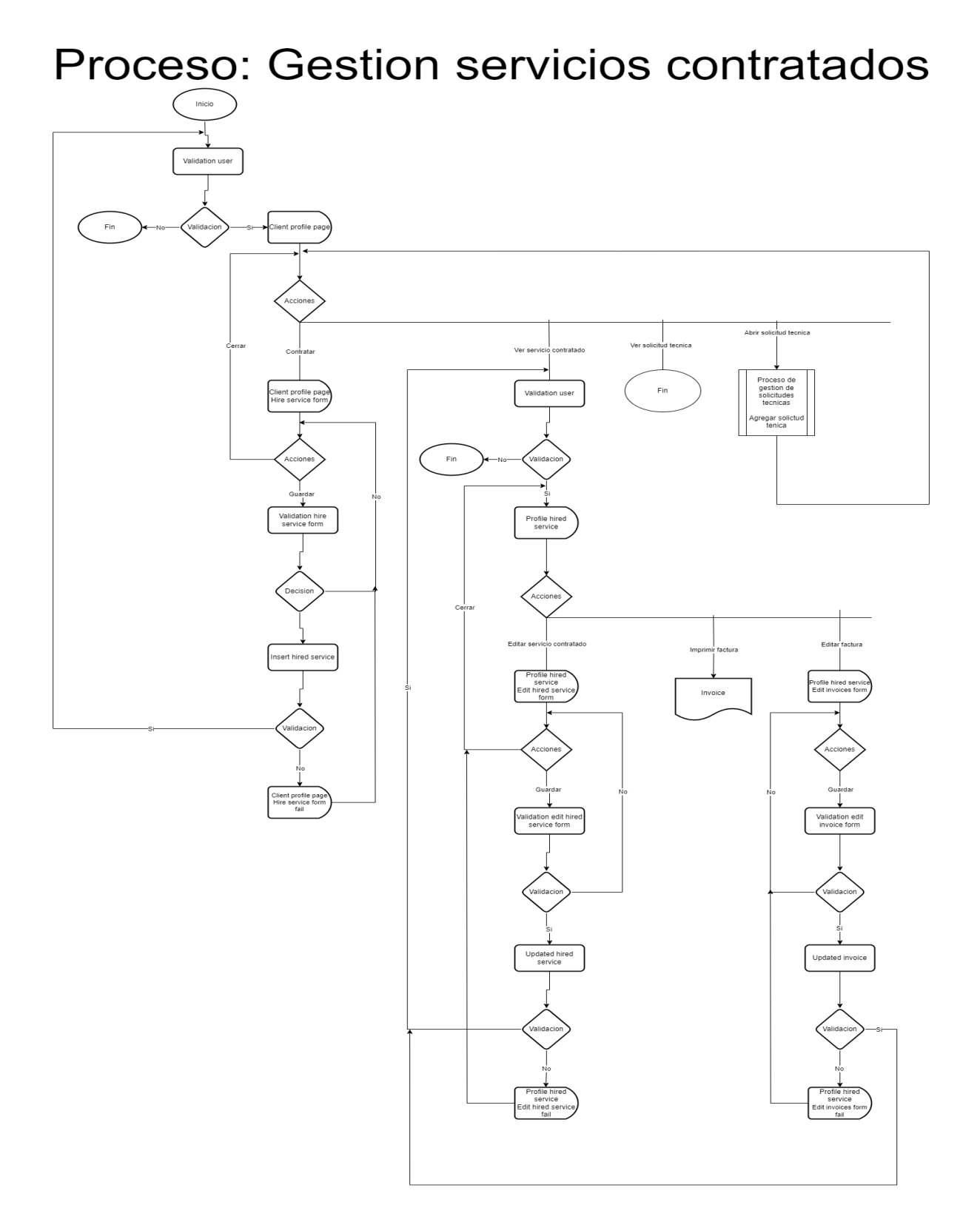

#### <span id="page-31-0"></span>Rutinas

- **Validation user**: rutina donde se verifica que exista un sesión iniciada y esta cuente con un rol adecuado para ingresar. En caso de cumplirse las condiciones, se ingresa a la pantalla y en función del rol se construye la misma. En caso de no cumplirse se redirige al usuario al ingreso de sesión.
- **Validation hire service form**: rutina donde se verifica que los campos ingresados en el formulario de contratación de servicio sean válidos. En caso positivo, el proceso continua, en caso negativo, el propio formulario informará al usuario el problema.
- **Insert hired service**: rutina donde se intenta ingresar los datos proporcionados por el formulario de contratación de servicio, para que este ingreso sea válido se debe cumplir los requisitos del sistema, en caso de éxito, se recargara la pagina para actualizar los datos, en caso de fallo se disparará una alerta.
- **Validation edit hired service form**: rutina donde se verifica que los campos ingresados en el formulario de edición de un servicio contratado sean válidos. En caso positivo, el proceso continua, en caso negativo, el propio formulario informará al usuario el problema.
- **Updated hired service**: rutina donde se intenta ingresar los datos proporcionados por el formulario de edición de un servicio contratado, para que este ingreso sea válido se debe cumplir los requisitos del sistema, en caso de éxito, se recargara la pagina para actualizar los datos, en caso de fallo se disparará una alerta.
- **Validation edit hired service form**: rutina donde se verifica que los campos ingresados en el formulario de edición de un servicio contratado sean válidos. En caso positivo, el proceso continua, en caso negativo, el propio formulario informará al usuario el problema.
- **Updated hired service**: rutina donde se intenta ingresar los datos proporcionados por el formulario de edición de un servicio contratado, para que este ingreso sea válido se debe cumplir los requisitos del sistema, en caso de éxito, se recargara la pagina para actualizar los datos, en caso de fallo se disparará una alerta.
- **● Agregar solictud técnica**: proceso perteneciente a la gestión de solicitudes técnicas, donde a través de un formulario de abre una solicitud técnica vinculada al servicio
- **Validation invoices form**: rutina donde se verifica que los campos ingresados en el formulario de edición de una factura sean válidos. En caso positivo, el proceso continua, en caso negativo, el propio formulario informará al usuario el problema.
- **Updated invoices**: rutina donde se intenta ingresar los datos proporcionados por el formulario de de edición de una factura, para que este ingreso sea válido se debe cumplir los requisitos del sistema, en caso de éxito, se recargara la pagina para actualizar los datos, en caso de fallo se disparará una alerta.

#### <span id="page-33-0"></span>Pantallas

#### Client profile page

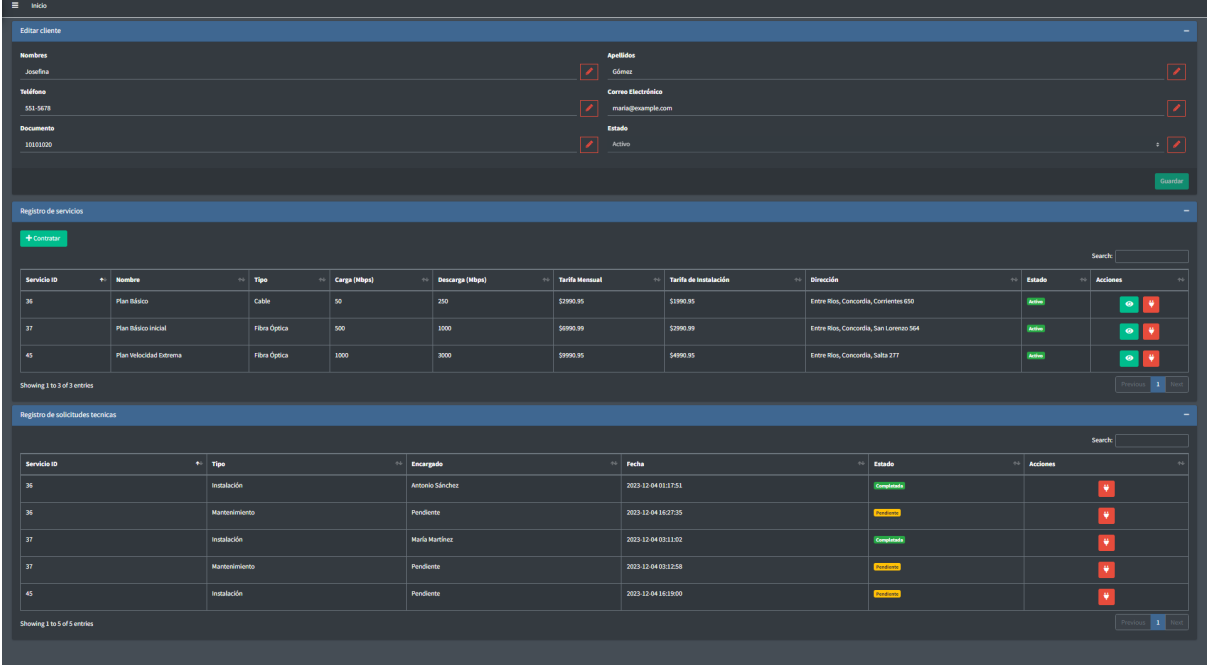

Client profile page Hire service form

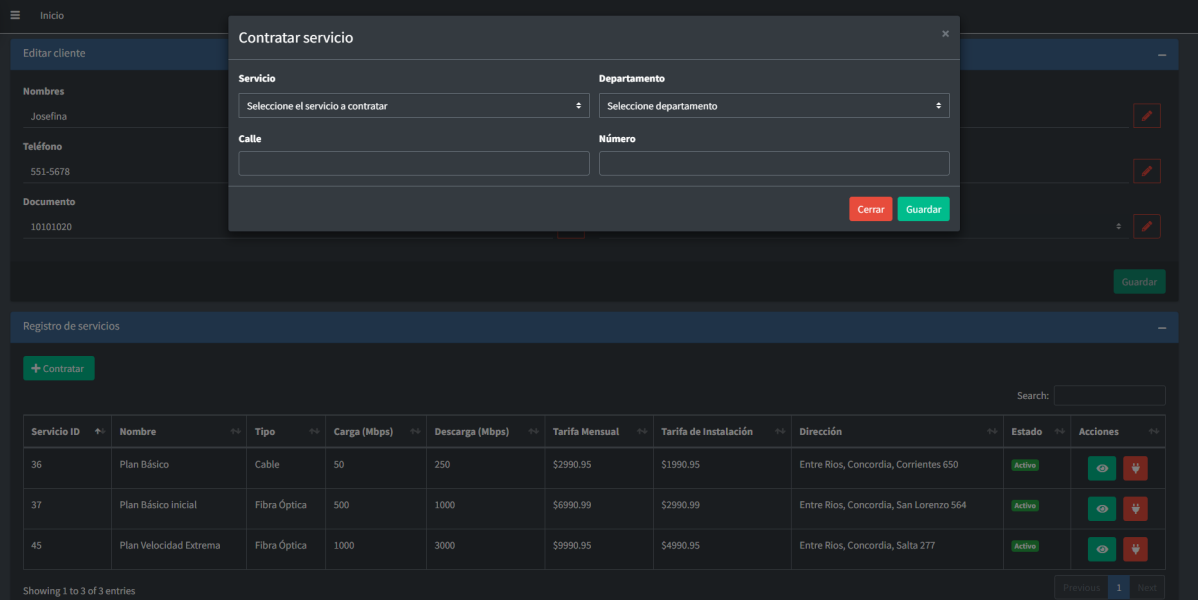

#### Client profile page Hire service form fail

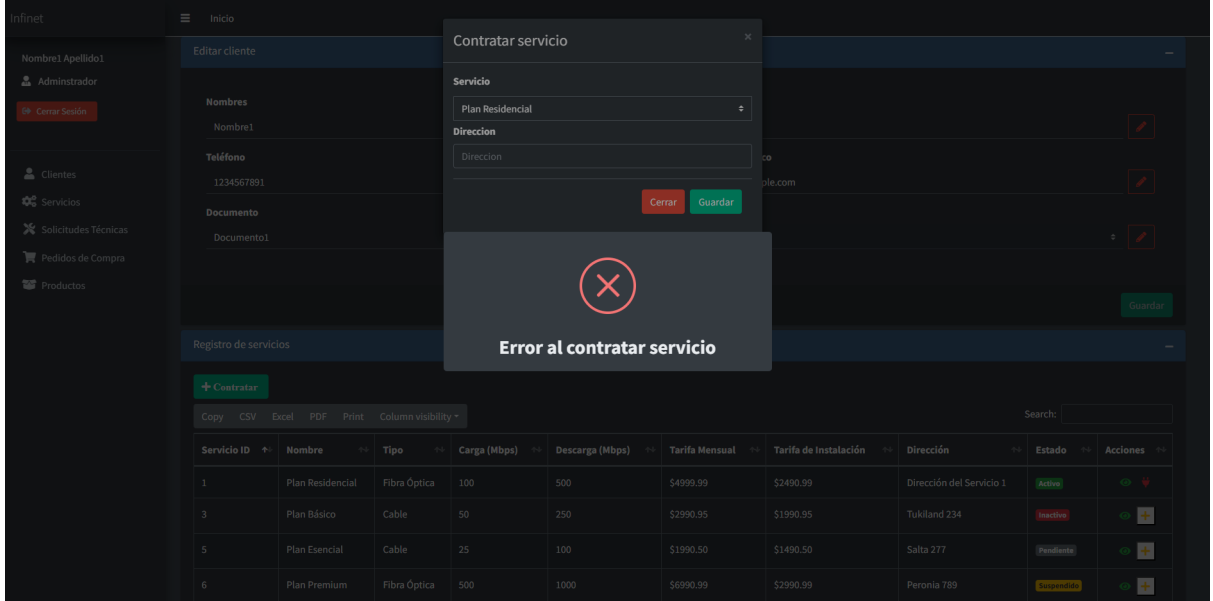

#### Profile hired service

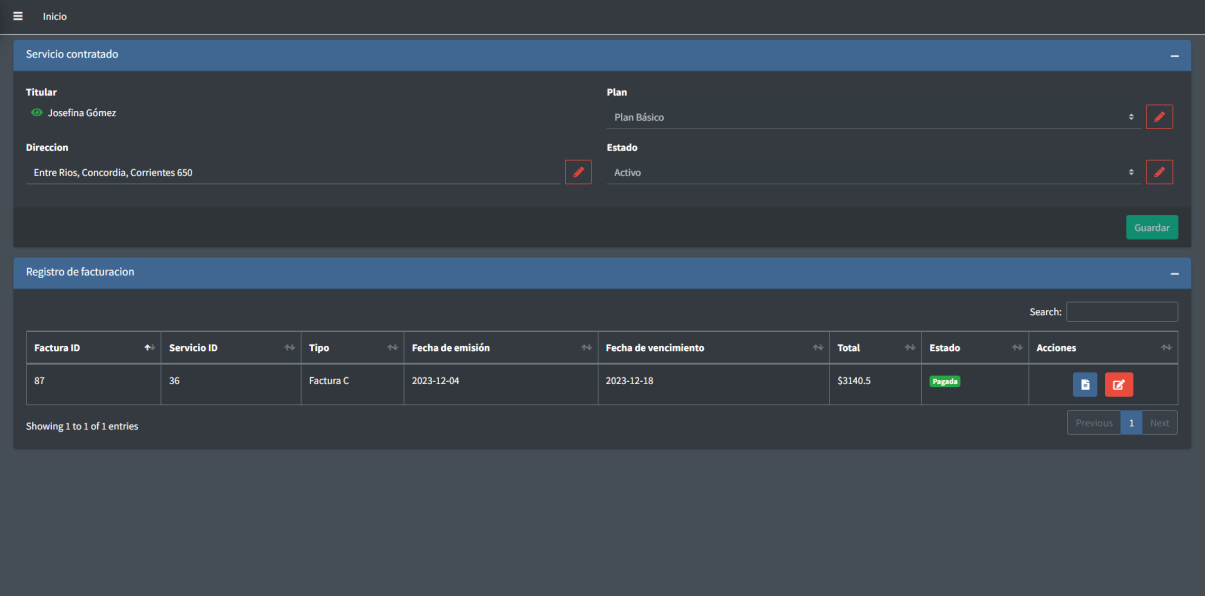

#### Profile hired service Edit hired service form

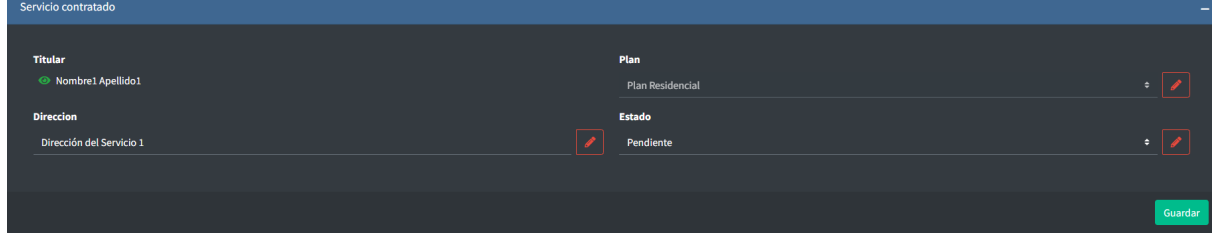

#### Profile hired service Edit hired service fail

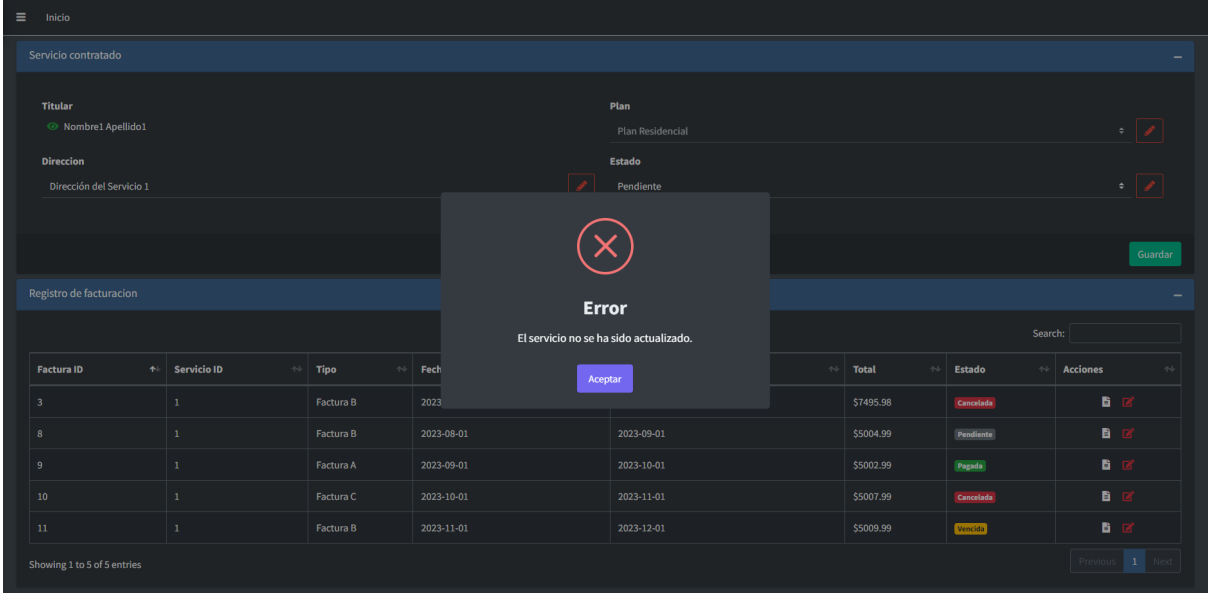

#### Profile hired service Edit invoices form

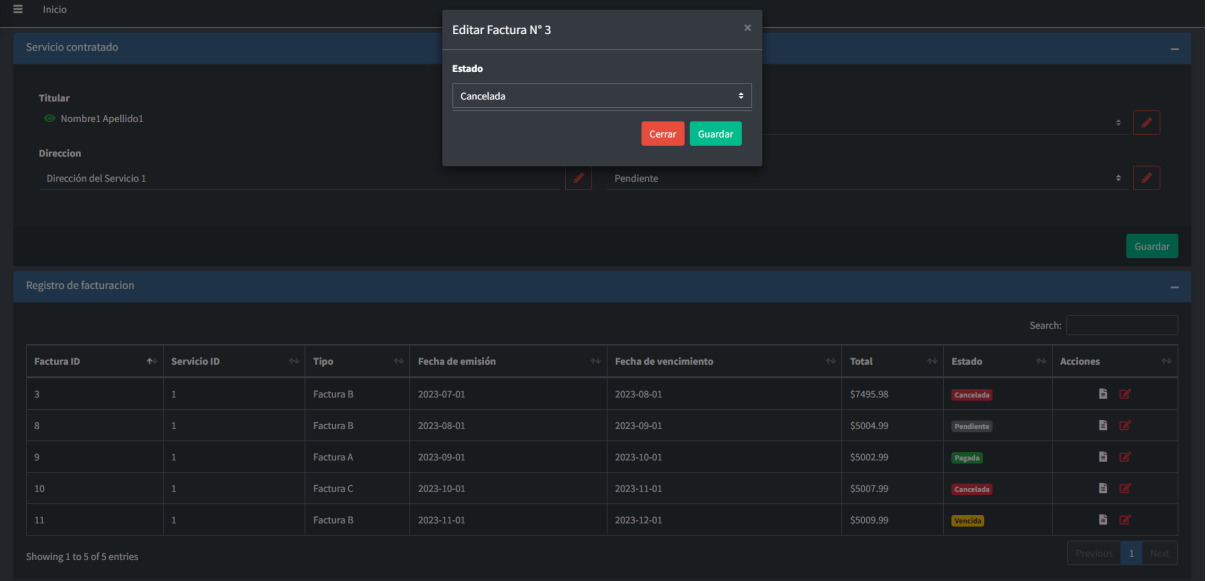

Profile hired service Edit invoices form fail

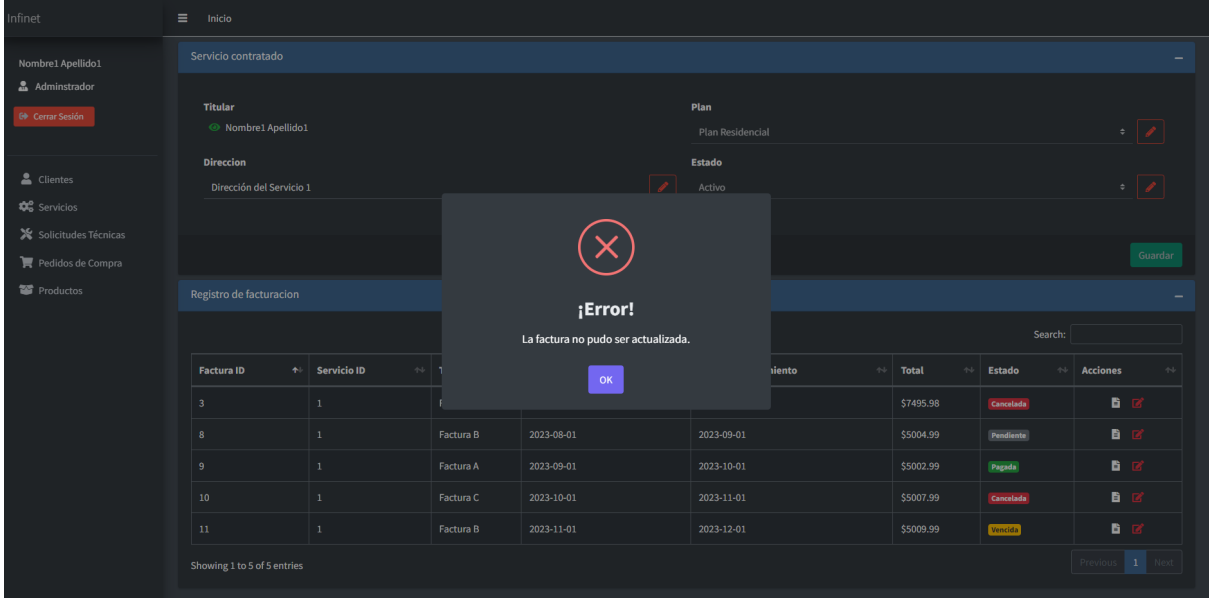

<span id="page-36-0"></span>Salidas impresa

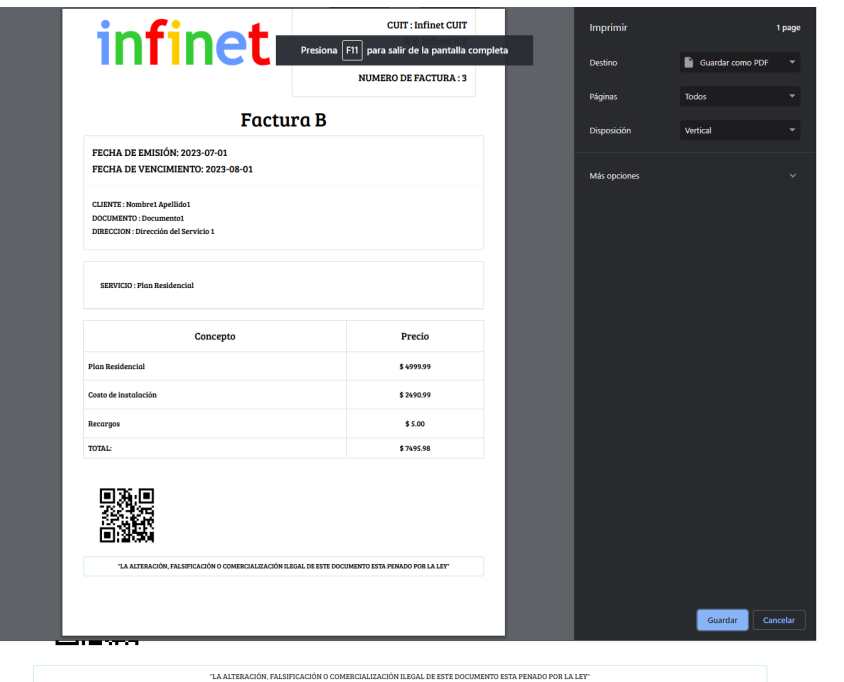

#### <span id="page-37-0"></span>Gestión de casos tecnicos

#### <span id="page-37-1"></span>Flowchart

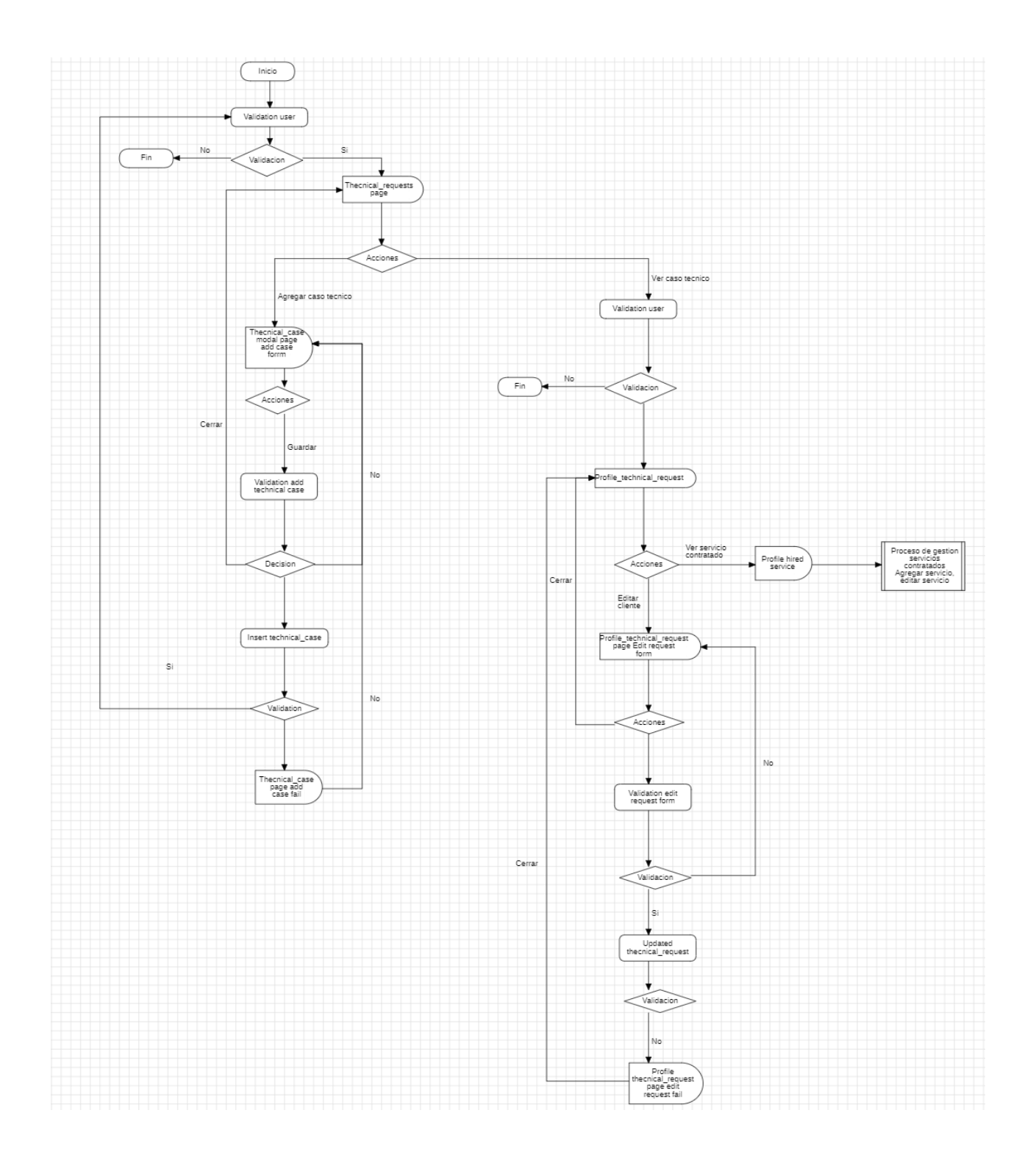

#### <span id="page-38-0"></span>Rutinas

- **● Validation user**: rutina donde se verifica que exista un sesión iniciada y esta cuente con un rol adecuado para ingresar. En caso de cumplirse las condiciones, se ingresa a la pantalla y en función del rol se construye la misma. En caso de no cumplirse se redirige al usuario al ingreso de sesión.
- **● Validation add technical\_case form**: rutina donde se verifica que los campos ingresados en el formulario de ingreso de un nuevo caso técnico sean válidos. En caso positivo, el proceso continua, en caso negativo, el propio formulario informará al usuario el problema.
- **● Insert technical\_case**: rutina donde se intenta ingresar los datos proporcionados por el formulario de ingreso de un nuevo caso tecnico, para que este ingreso sea válido se debe cumplir los requisitos del sistema, en caso de éxito, se recargara la pagina para actualizar los datos, en caso de fallo se disparará una alerta.
- **Validation edit technical\_case form**: rutina donde se verifica que los campos ingresados en el formulario de edición de un cliente sean válidos. En caso positivo, el proceso continua, en caso negativo, el propio formulario informará al usuario el problema.
- **Updated technical\_case**: rutina donde se intenta ingresar los datos proporcionados por el formulario de edición de un caso técnico, para que este ingreso sea válido se debe cumplir los requisitos del sistema, en caso de éxito, se recargara la pagina para actualizar los datos, en caso de fallo se disparará una alerta.

#### <span id="page-39-0"></span>Pantallas

## Pantalla Gestión De Casos Tecnicos

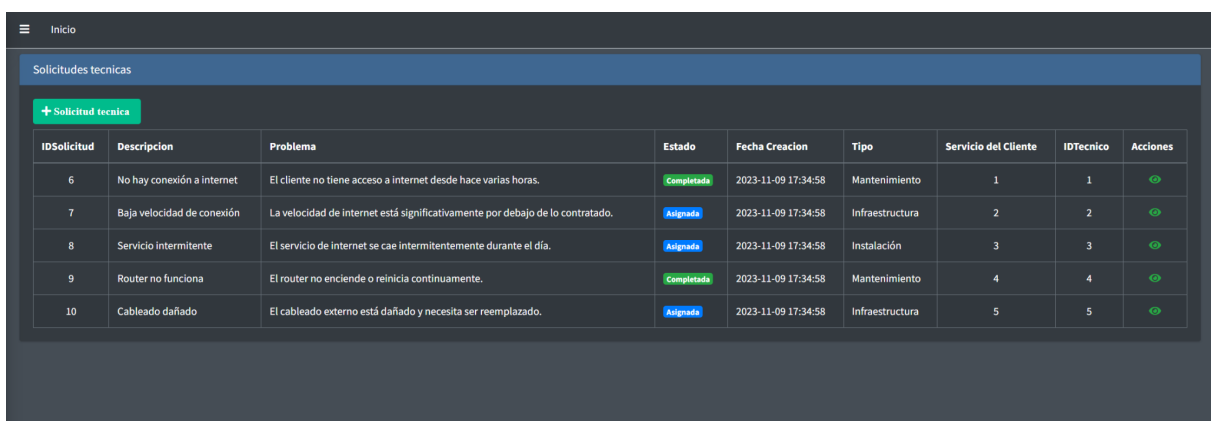

## Pantalla Agregar Caso Tecnico

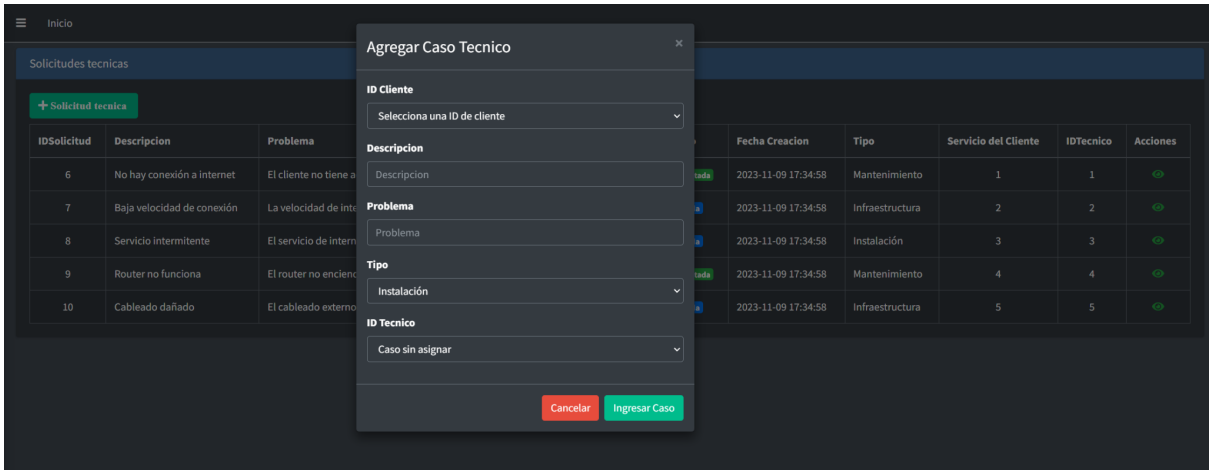

## Pantalla Exito agregar Caso Tecnico

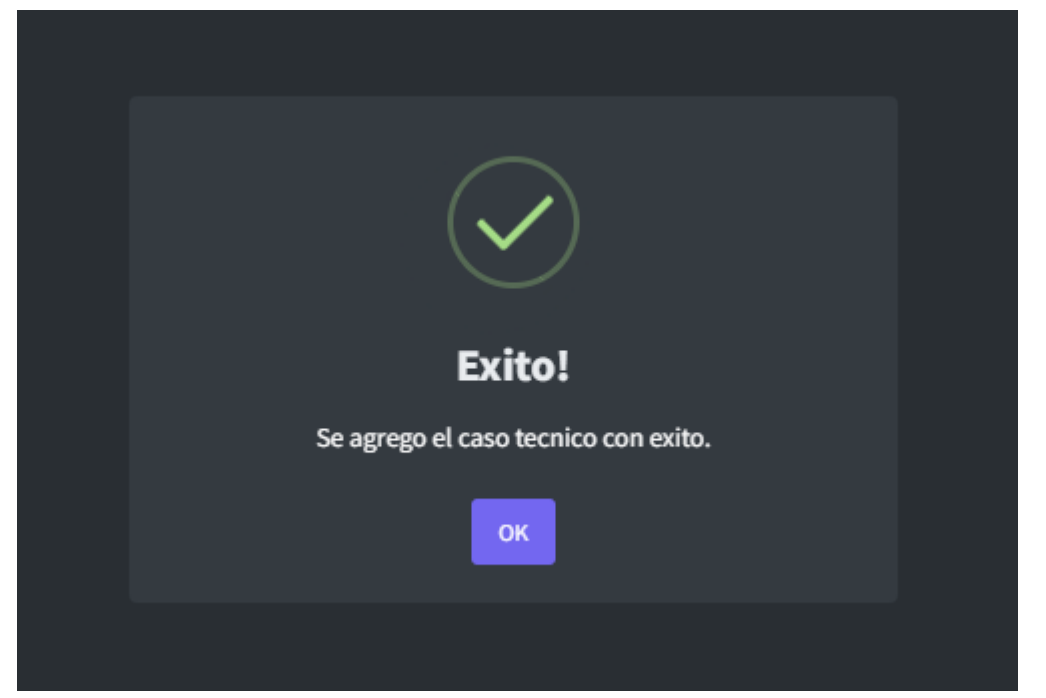

## Pantalla Fallo agregar Caso Tecnico

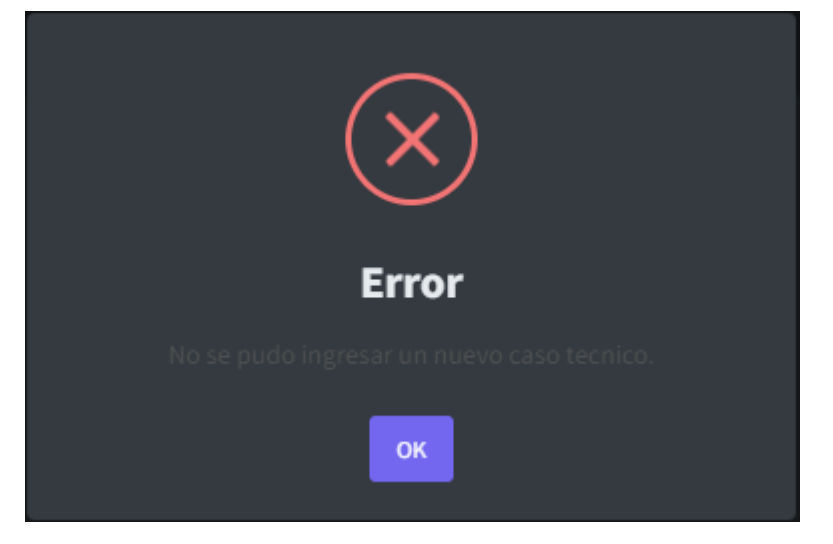

Pantalla Editar Caso Tecnico

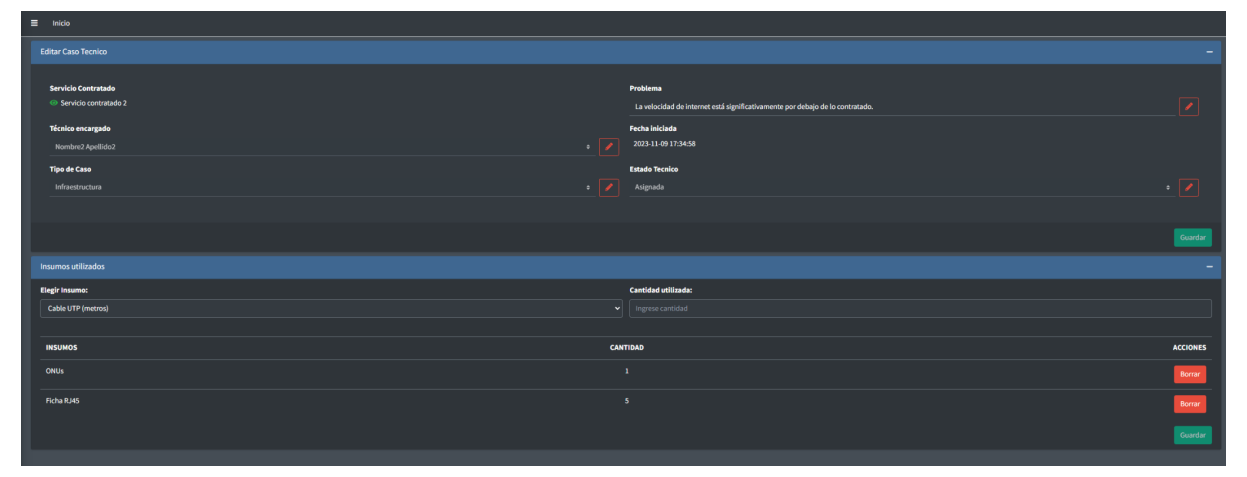

## Pantalla Exito Editar Caso Tecnico

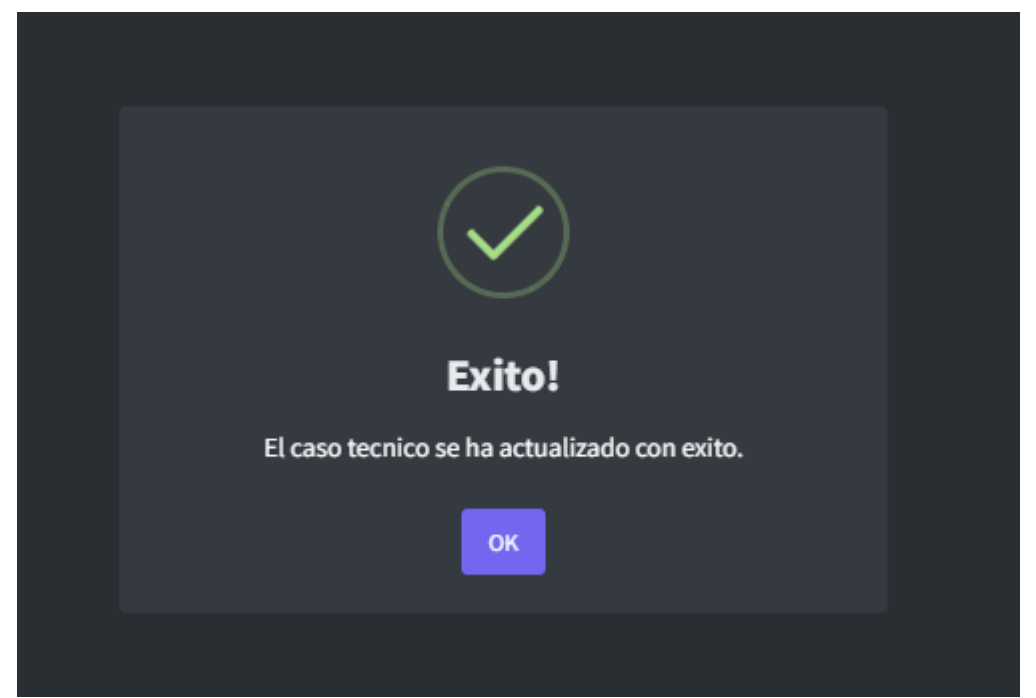

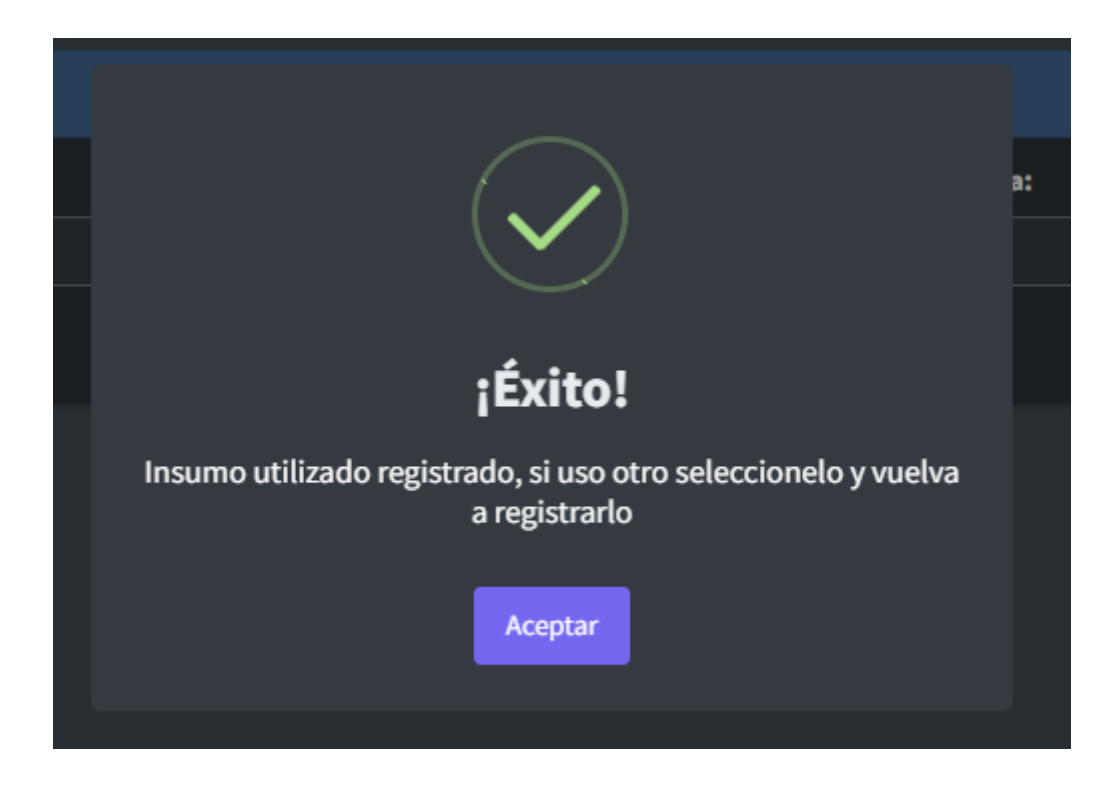

## Pantalla Fallo Editar Caso Tecnico

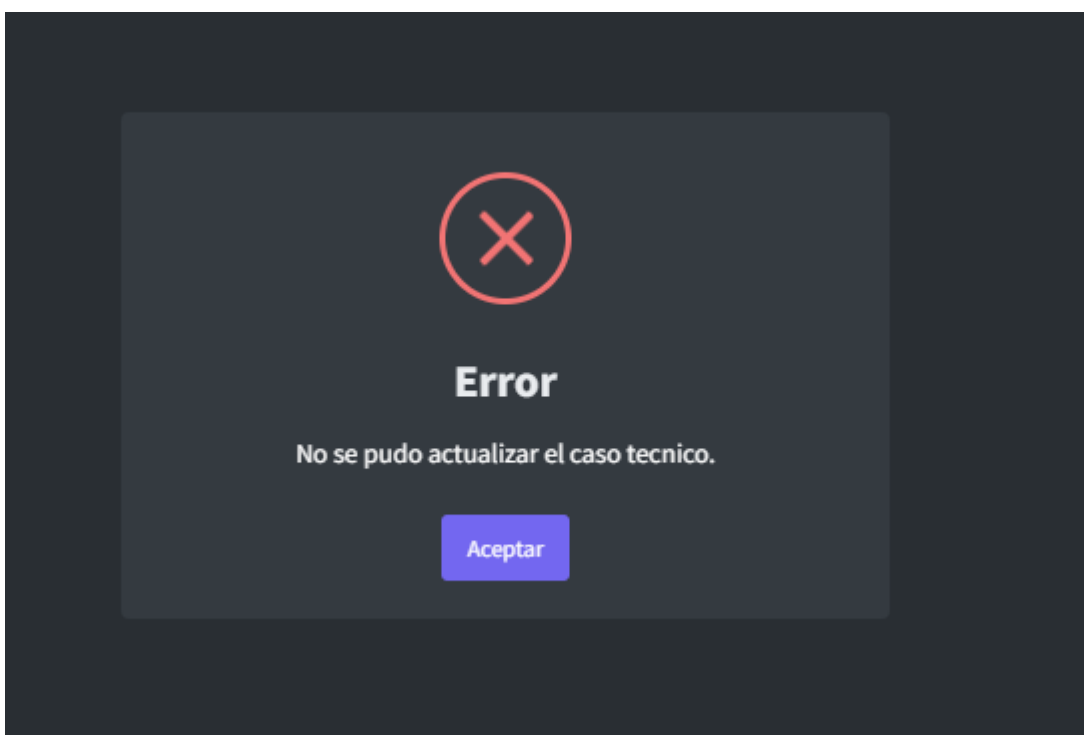

## <span id="page-44-0"></span>Gestión de productos

<span id="page-44-1"></span>Flowchart

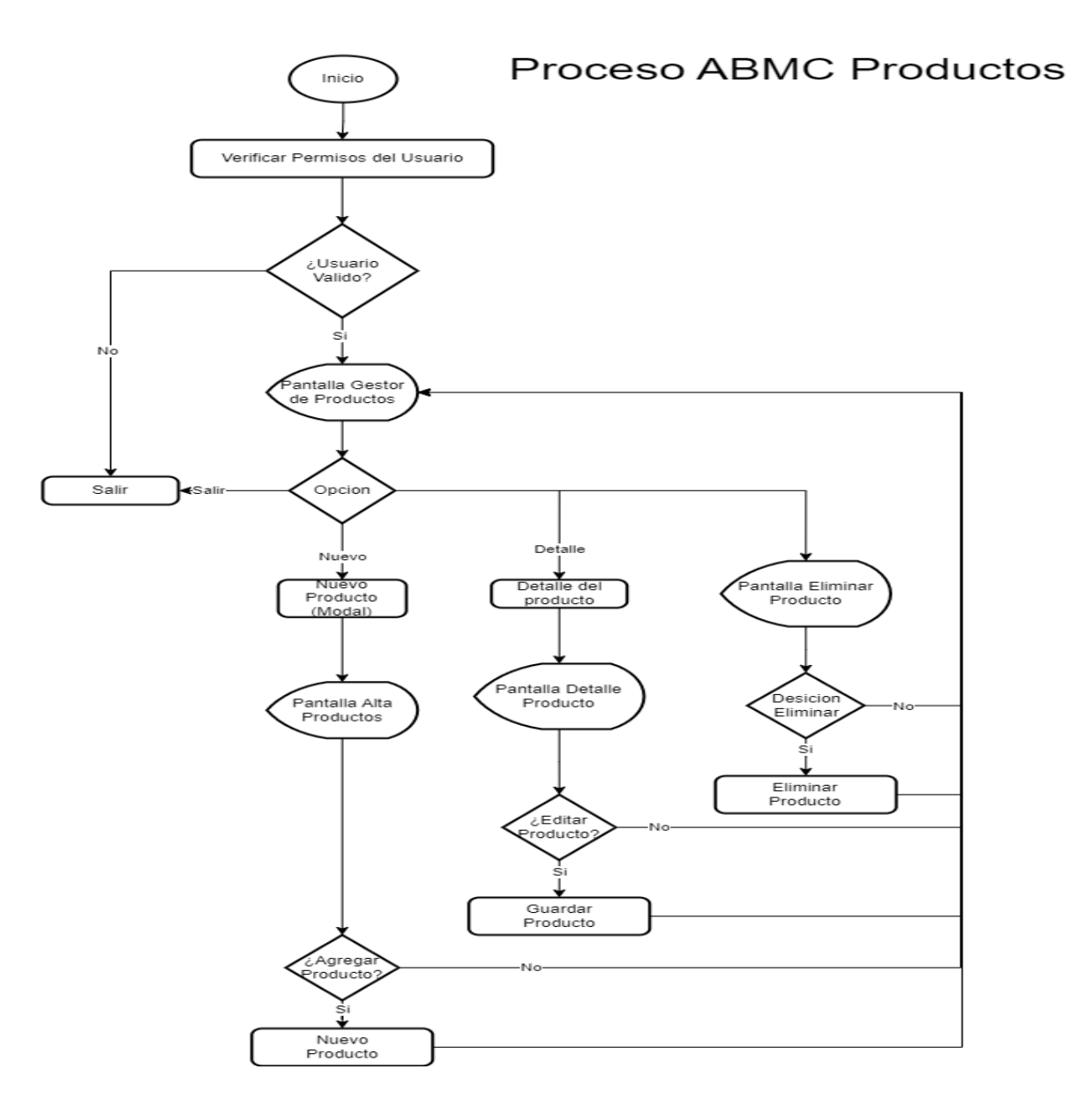

#### <span id="page-44-2"></span>Rutinas

- Rutina Verificar Permisos del Usuario:Verifica que el usuario tenga los permisos suficientes para acceder a esta área del sistema.
- Rutina Nuevo Producto(Modal): Despliega una ventana modal con entradas de formulario para ingresar los nuevos datos del producto
- Rutina Detalle del Producto: trae e imprime por pantalla los datos de ese producto
- Rutina Eliminar Producto: Se elimina el producto seleccionado de la base de datos.
- Rutina Nuevo Producto: Agrega un nuevo registro a la base de datos
- Rutina Guardar Producto: Guarda los nuevos cambios del producto en la base de datos
- Rutina Salir: Lleva al usuario al inicio del sistema.

#### <span id="page-45-0"></span>Pantallas

#### Pantalla Gestión De productos

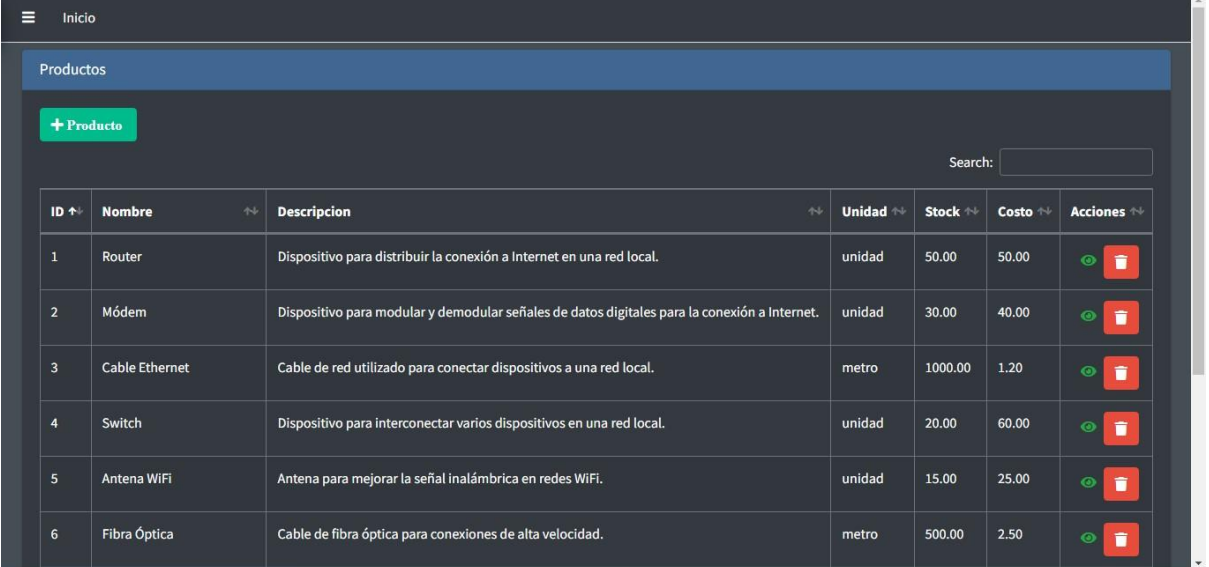

## Pantalla Agregar producto

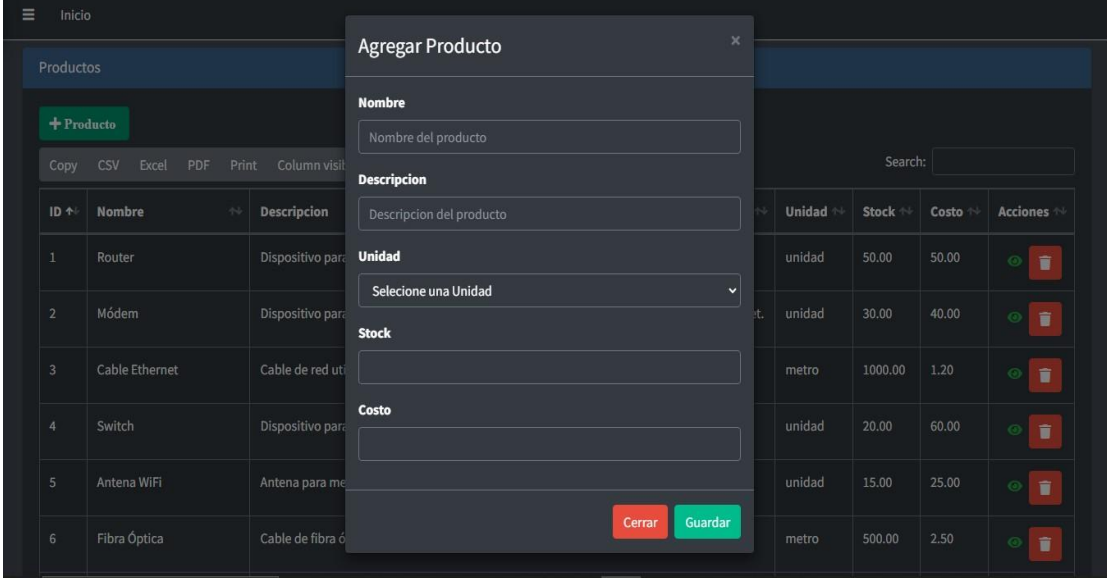

## Alerta Nuevo Producto Agregado

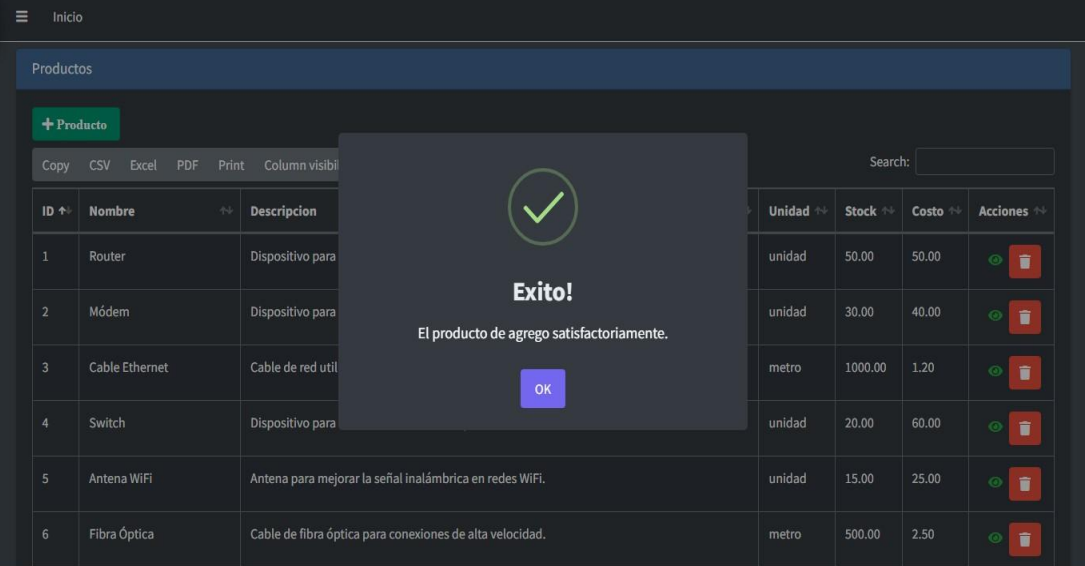

## Pantalla Detalle Productos

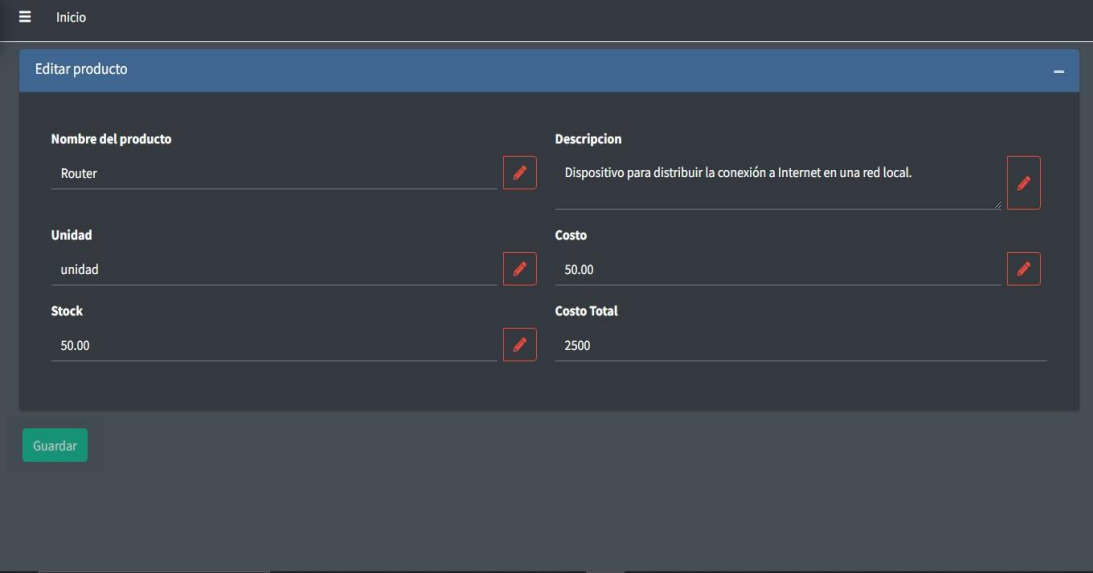

## Alerta Producto Actualizado

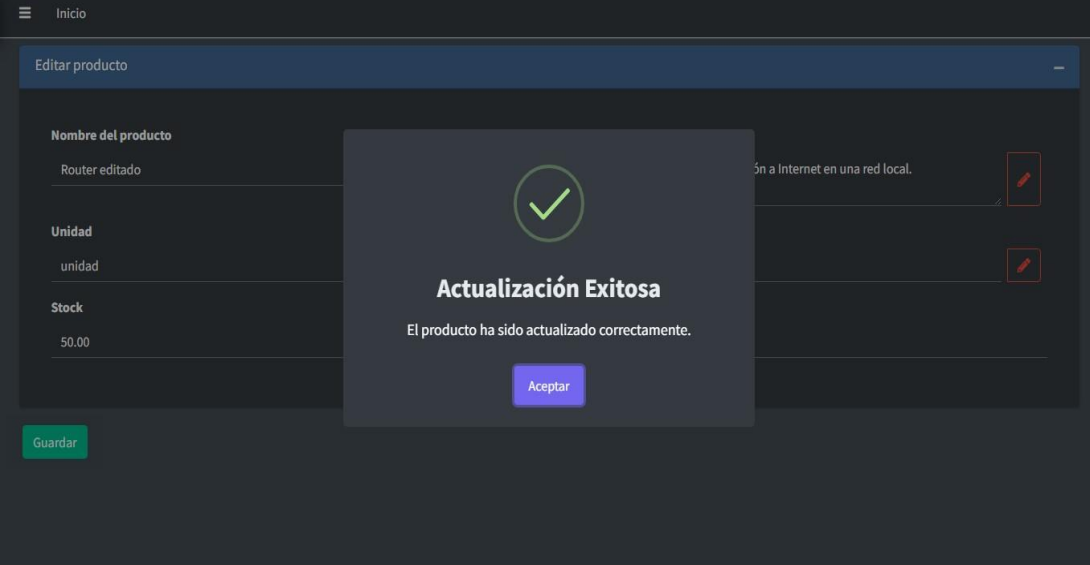

## Alerta Error al Actualizar

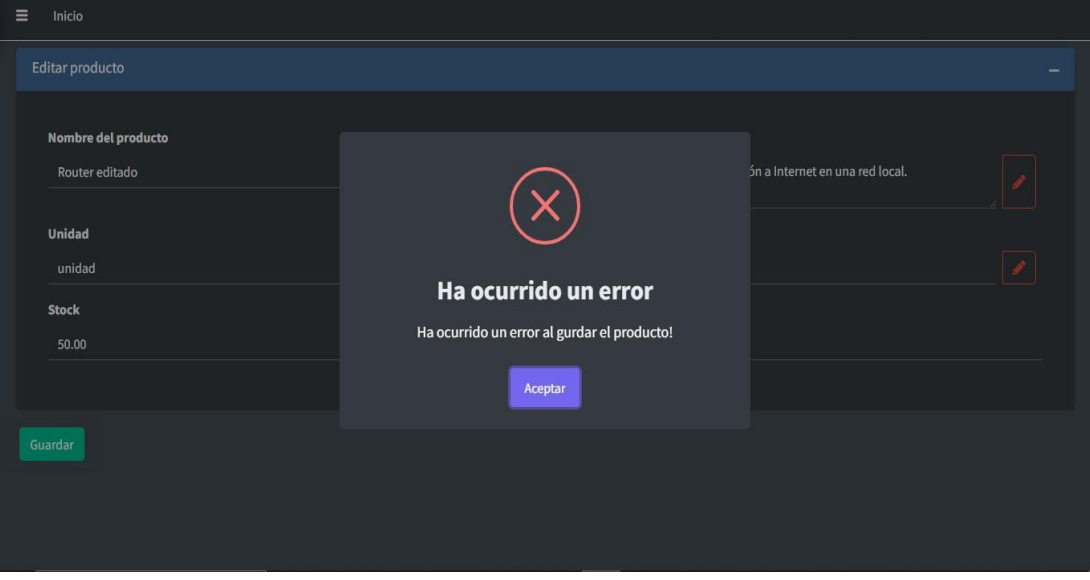

## Eliminar Producto

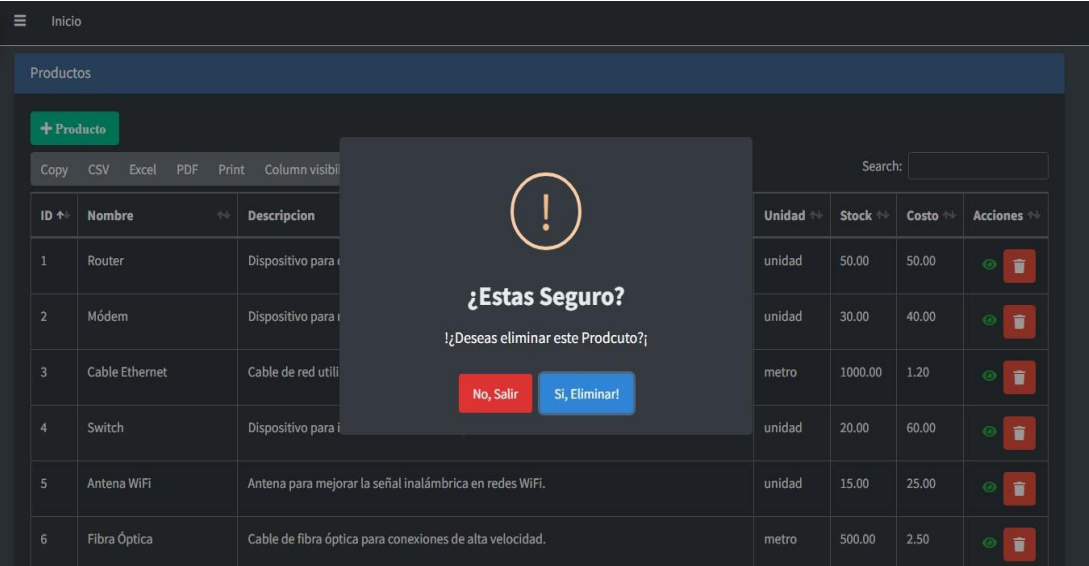

#### $ID + 1$ Nombre Descripcion Unidad Stock  $\leftarrow$  Costo Acciones Dispositivo para  $\blacksquare$ **Eliminado!** El producto se elimino correctamente. Cable de red utili Dispositivo para i Antena para mejorar la señal inalámbrica en redes WiFi. Fibra Óptica metro

## Alerta Producto eliminado

## <span id="page-50-0"></span>Gestión Pedidos de Compra

<span id="page-50-1"></span>Flowchart

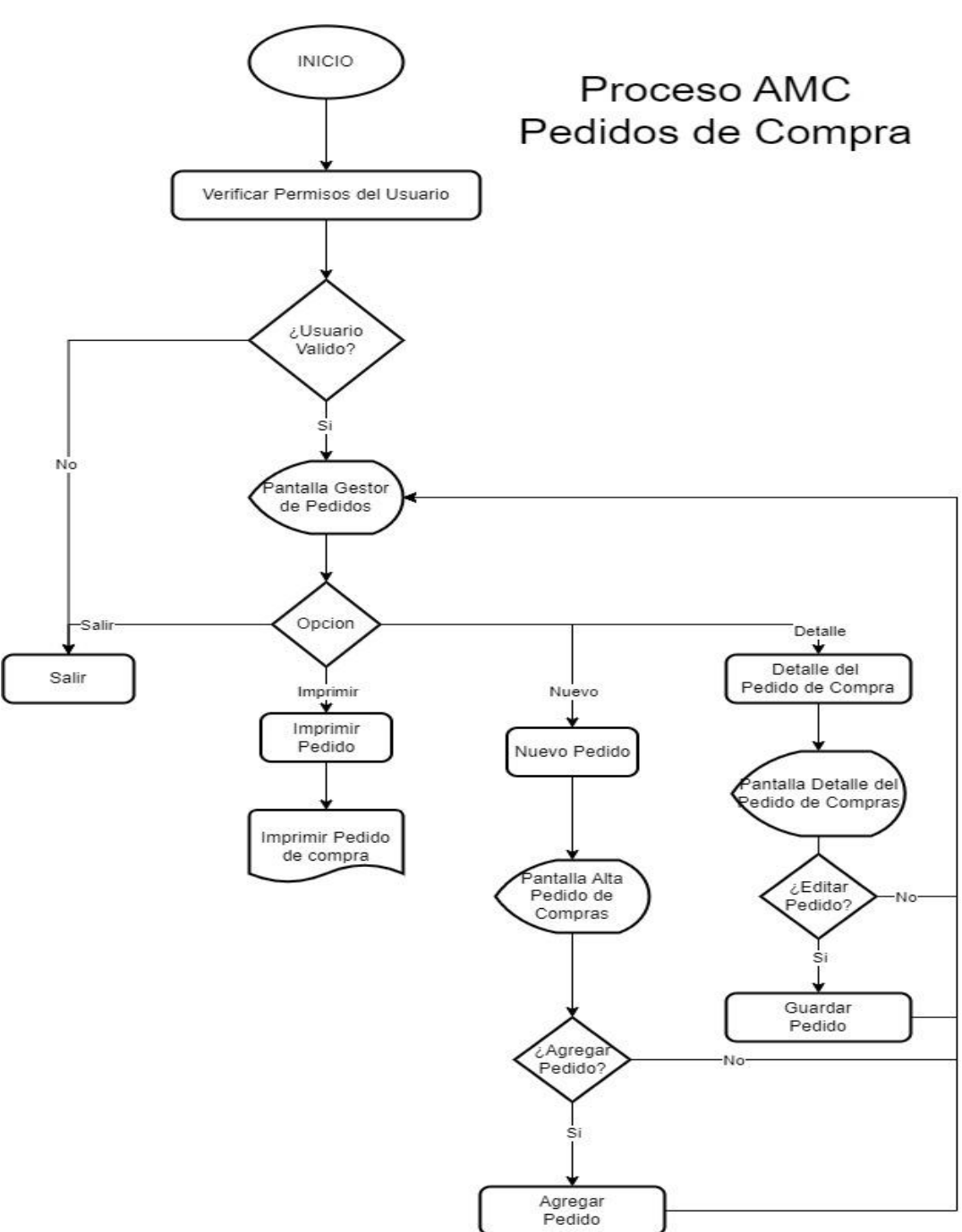

#### <span id="page-51-0"></span>Rutinas

- Rutina Validar Permisos del Usuario Verifica que el usuario tenga los permisos suficientes para acceder a esta área del sistema.
- Rutina Nuevo Pedido: Despliega una ventana modal con entradas de formulario para rellenar con los datos del nuevo pedido
- Rutina Detalle del pedido de compras: Trae e imprime por pantalla los detalle del pedido de compra
- Rutina Imprimir pedido: Trae los datos necesarios para la factura del pedido de compra
- Rutina Agregar Pedido: Permite Agregar un nuevo registro a la base de datos, con datos de las entradas de la ventana modal
- Rutina Guardar Pedido: Permite Guardar los nuevos datos del pedido de compra en la base de datos
- <span id="page-51-1"></span>● Rutina Salir: lleva al usuario al inicio del sistema.

#### **Pantallas**

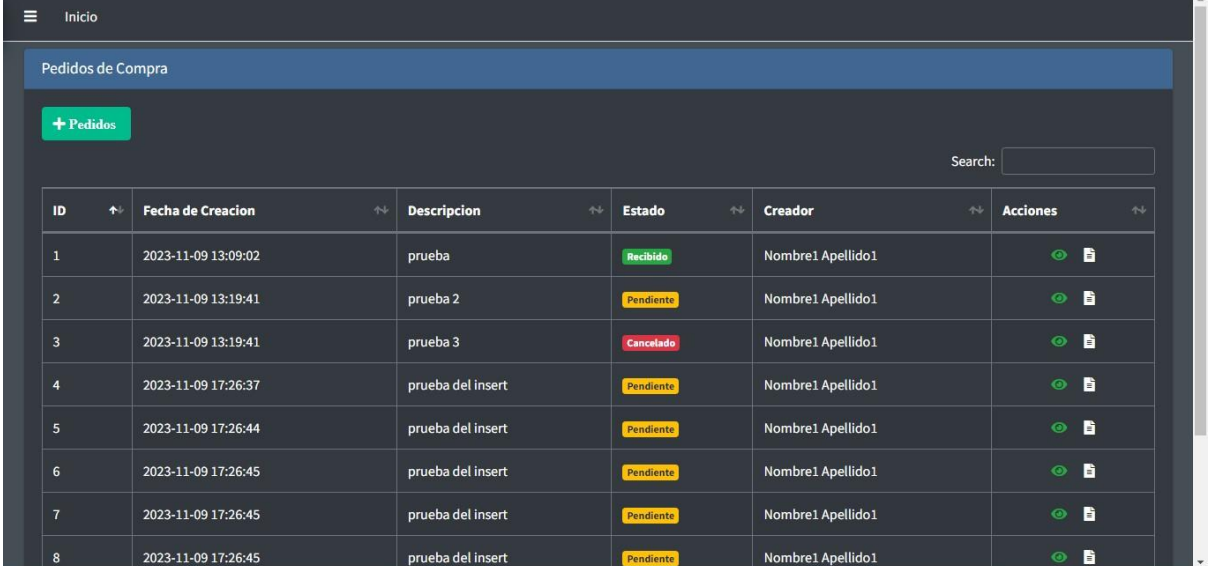

#### Pantalla Gestor de Pedidos de Compra

## Pantalla Agregar Pedido

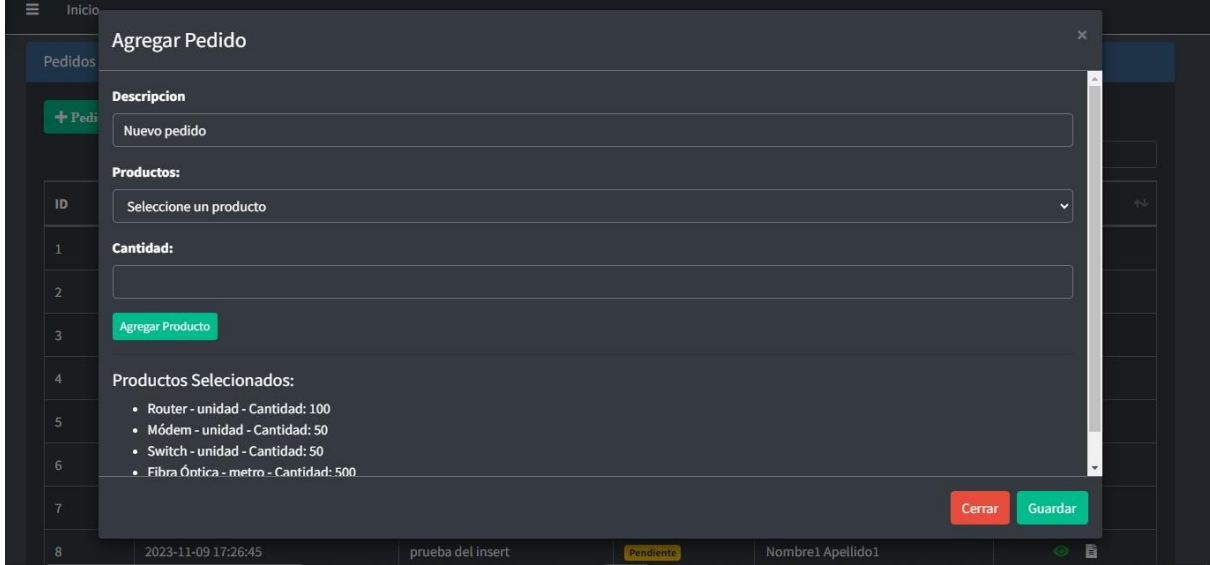

## Pantalla Detalle de Pedido

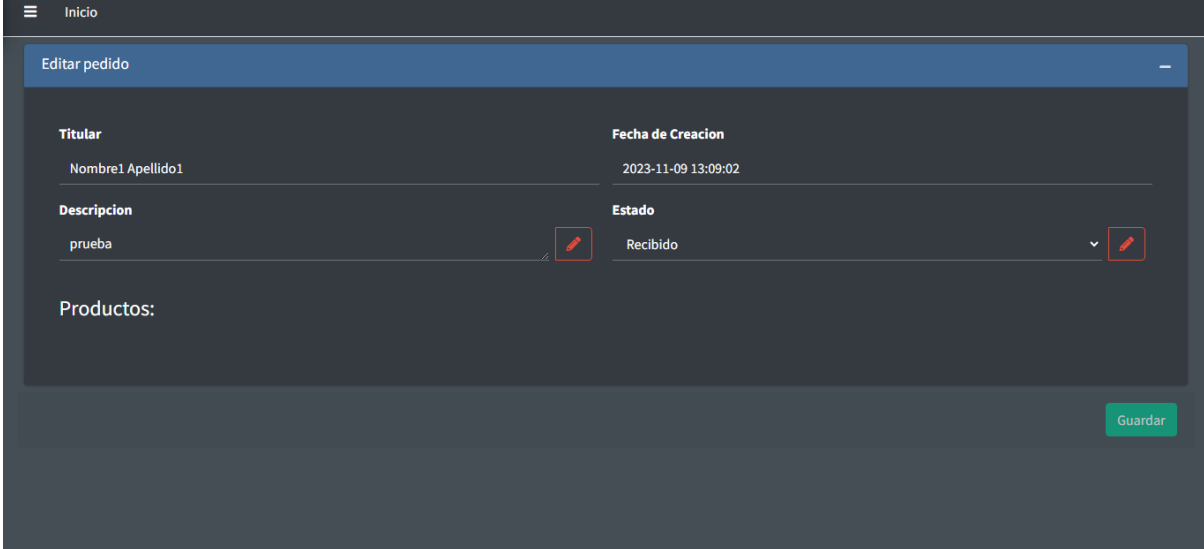

## Alerta Pedido Actualizado

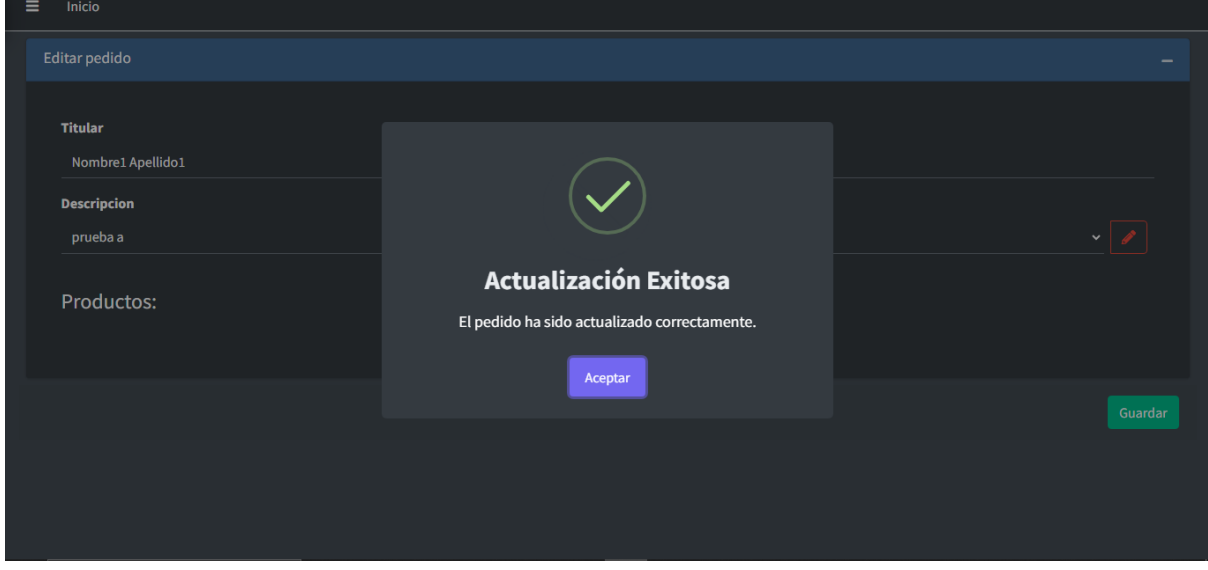

<span id="page-54-0"></span>Salida impresa

## **PEDIDO**

**CUIT: Infinet CUIT** R.S: Infinet R.S

PEDIDO Nº: 27

## **NOTA DE PEDIDO**

16 de Nov de 2023

Comprador: Nombre1 Apellido1

infine

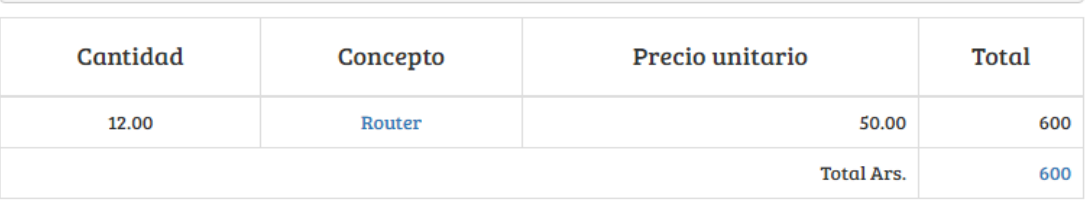

"LA ALTERACIÓN, FALSIFICACIÓN O COMERCIALIZACIÓN ILEGAL DE ESTE DOCUMENTO ESTA PENADO POR LA LEY

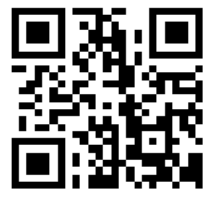

<span id="page-55-0"></span>Gestion de usuarios

Flowchart

## <span id="page-55-1"></span>Proceso: Gestion de usuarios

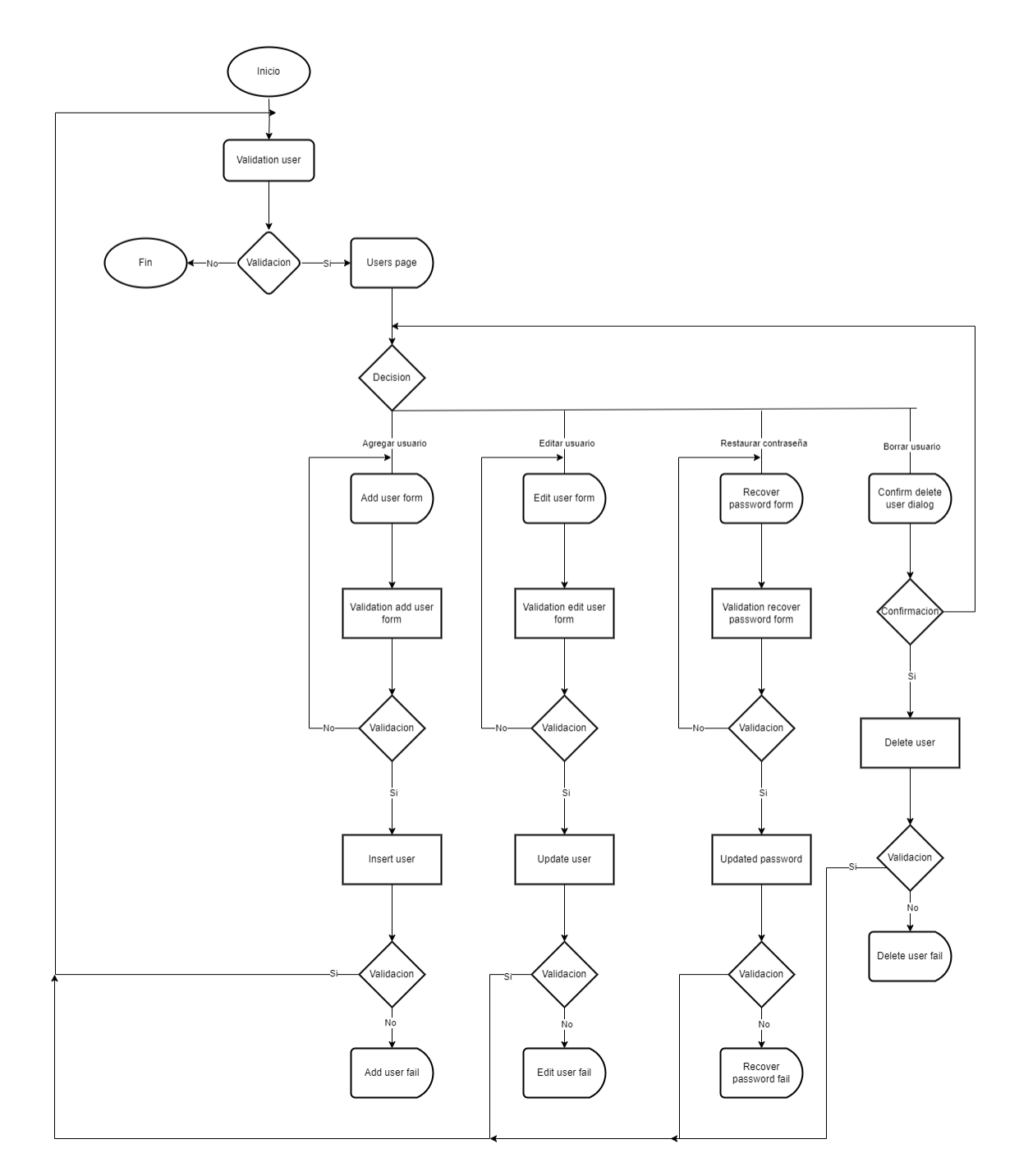

#### <span id="page-56-0"></span>Rutinas

- **● Validation user**: rutina donde se verifica que exista un sesión iniciada y esta cuente con un rol adecuado para ingresar. En caso de cumplirse las condiciones, se ingresa a la pantalla y en función del rol se construye la misma. En caso de no cumplirse se redirige al usuario al ingreso de sesión.
- **● Validation add user form**: rutina donde se verifica que los campos ingresados en el formulario de ingreso de un nuevo usuario sean válidos. En caso positivo, el proceso continua, en caso negativo, el propio formulario informará al usuario el problema.
- **● Insert client**: rutina donde se intenta ingresar los datos proporcionados por el formulario de ingreso de un nuevo usuario, para que este ingreso sea válido se debe cumplir los requisitos del sistema, en caso de éxito, se recargara la pagina para actualizar los datos, en caso de fallo se disparará una alerta.
- **Validation edit user form**: rutina donde se verifica que los campos ingresados en el formulario de edición de un usuario sean válidos. En caso positivo, el proceso continua, en caso negativo, el propio formulario informará al usuario el problema.
- **Update user**: rutina donde se intenta ingresar los datos proporcionados por el formulario de edición de un usuario, para que este ingreso sea válido se debe cumplir los requisitos del sistema, en caso de éxito, se recargara la pagina para actualizar los datos, en caso de fallo se disparará una alerta.
- **● Delete user**: rutina donde se intenta borrar de la base de datos el registro del usuario.
- **Validation recover password form**: rutina donde se verifica que los campos ingresados en el formulario de restablecimiento de contraseña sean válidos. En caso positivo, el proceso continua, en caso negativo, el propio formulario informará al usuario el problema.
- **Updated password**: rutina donde se intenta ingresar los datos proporcionados por el formulario de restablecimiento de contraseña, para que este ingreso sea válido se debe cumplir los requisitos del sistema, en caso de éxito, se recargara la pagina para actualizar los datos, en caso de fallo se disparará una alerta.

#### <span id="page-57-0"></span>Pantallas

#### Users page

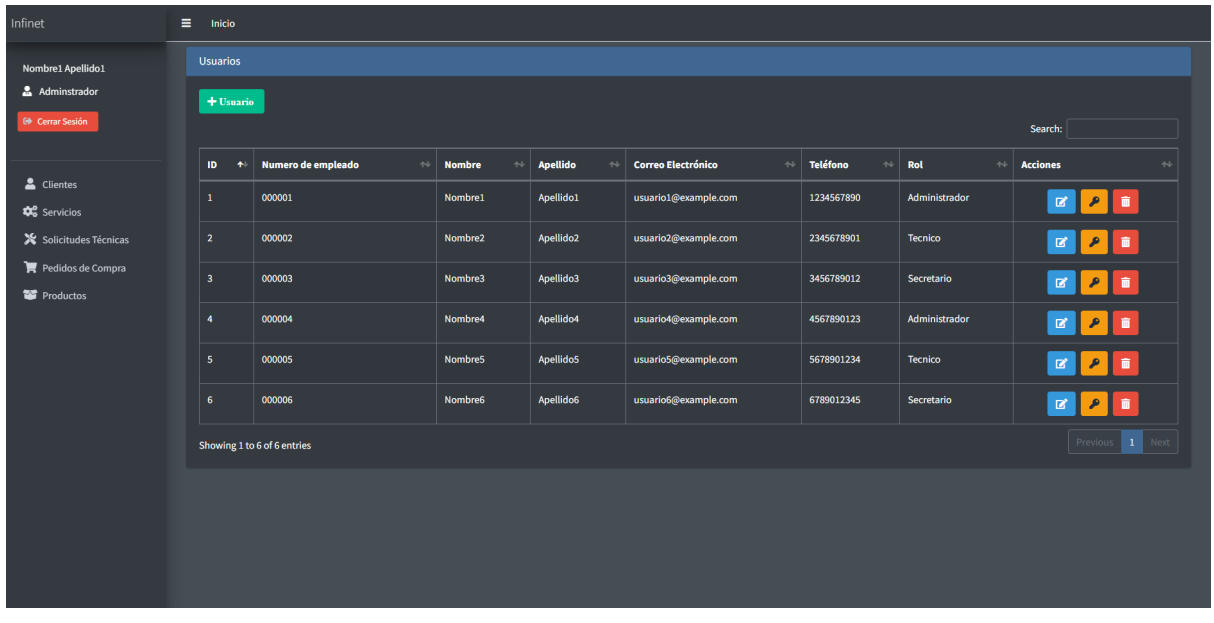

#### Add user form

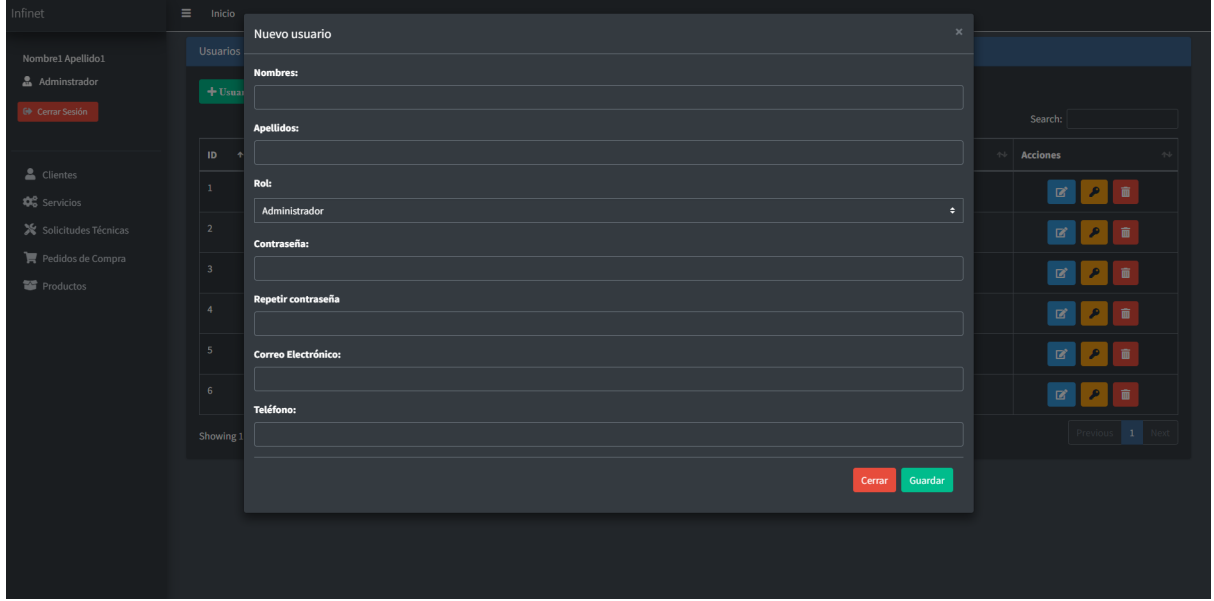

#### Add user fail

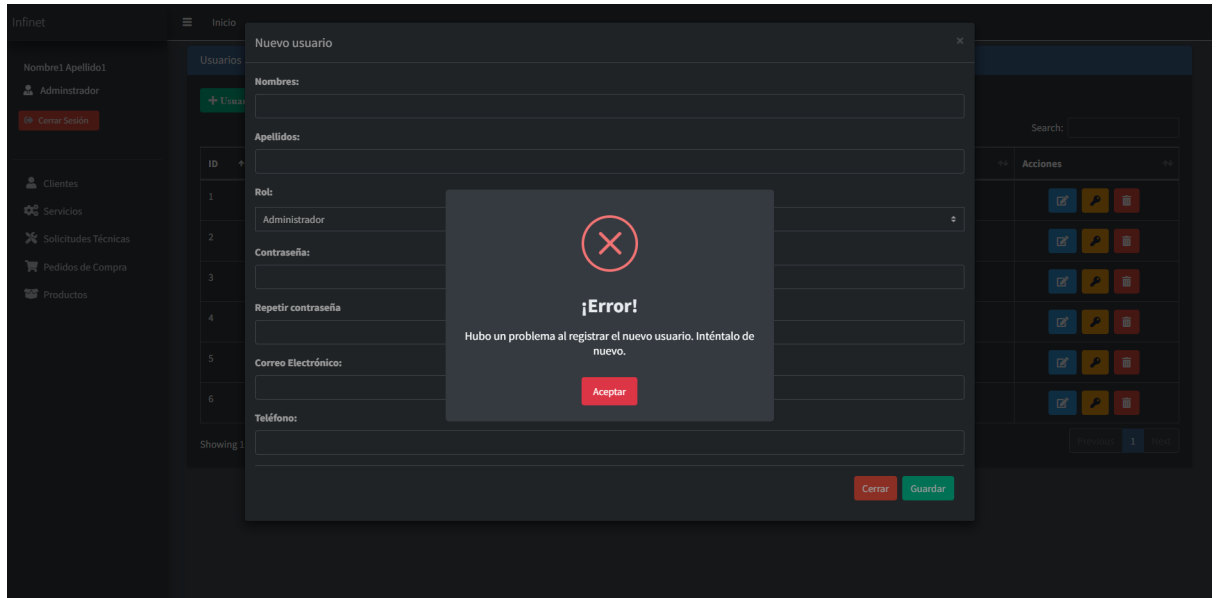

#### Edit user form

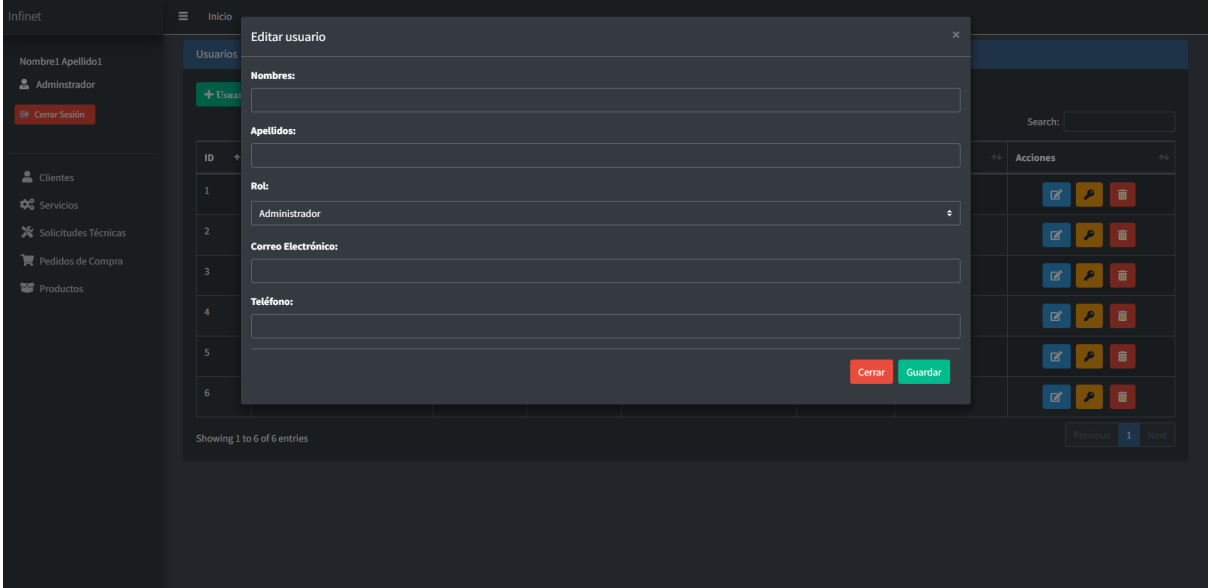

#### Edit user fail

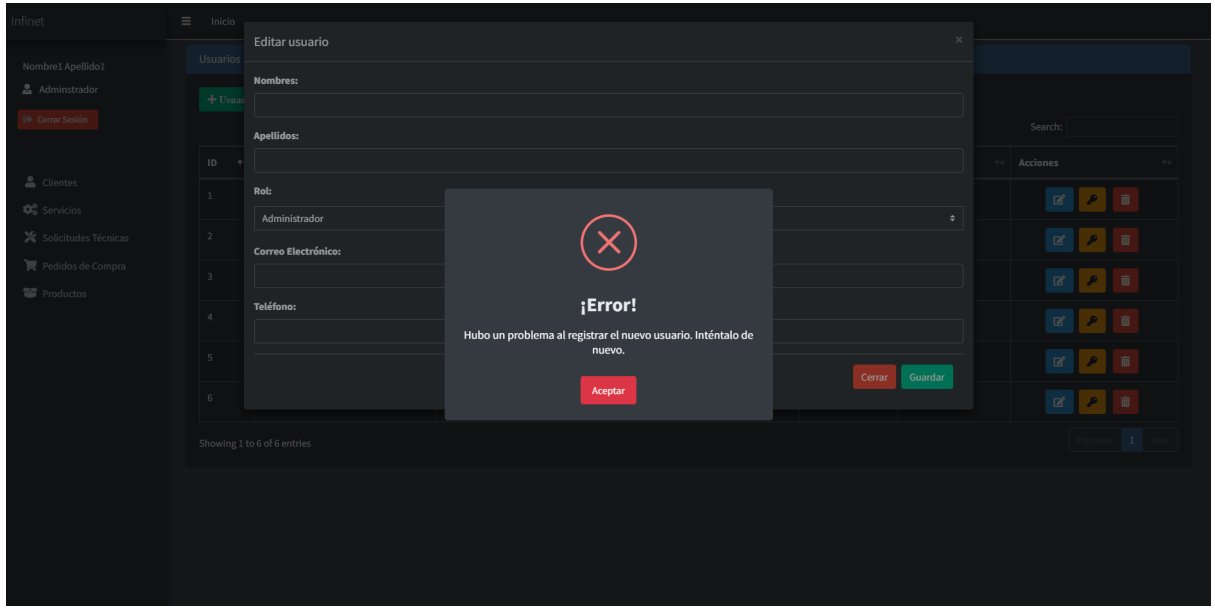

#### Recover password form

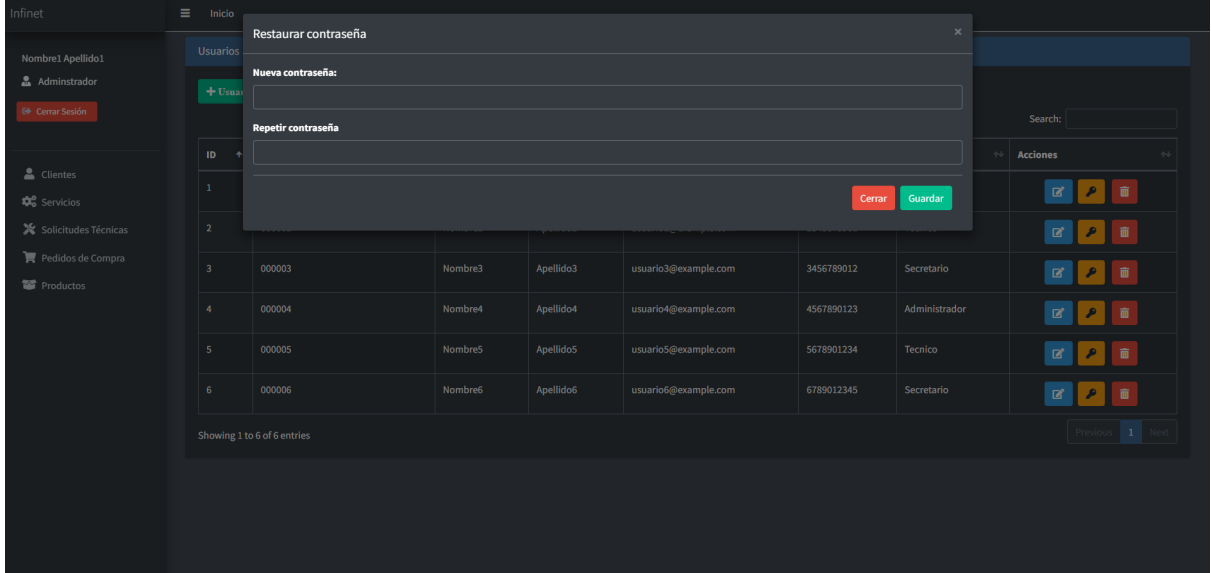

#### Recover password fail

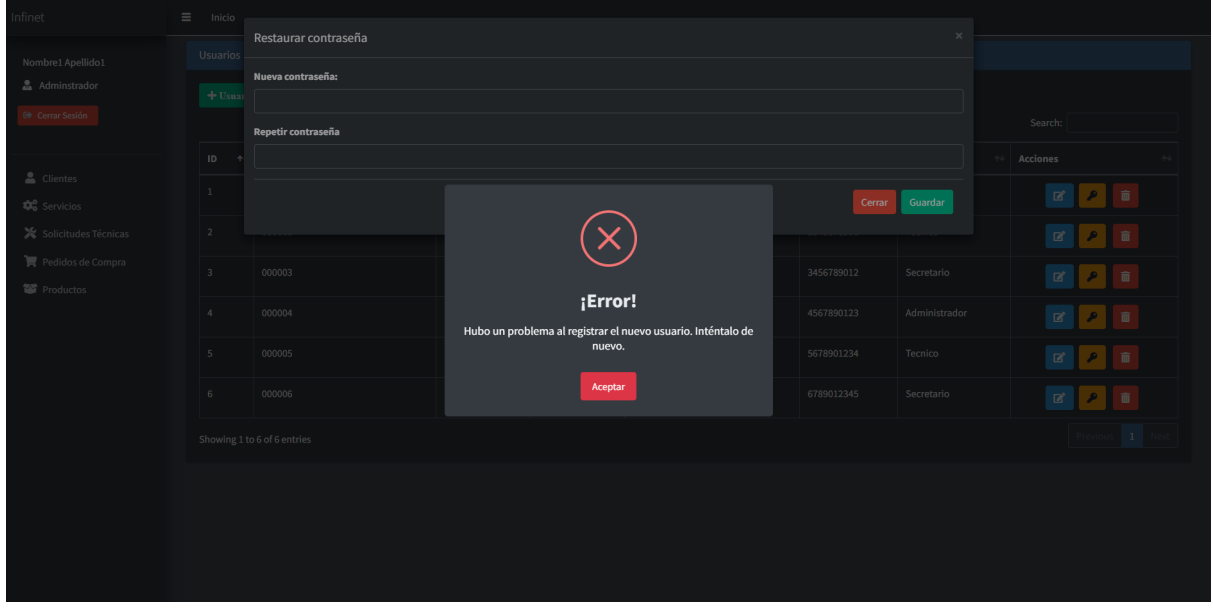

#### Confirm delete user dialog

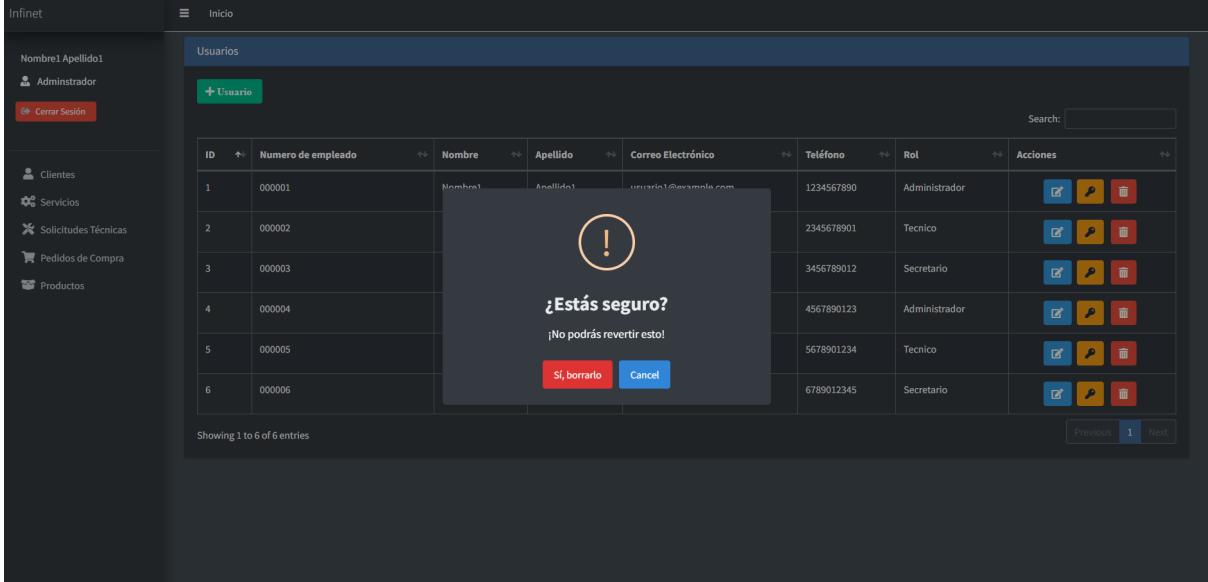

#### Delete user fail

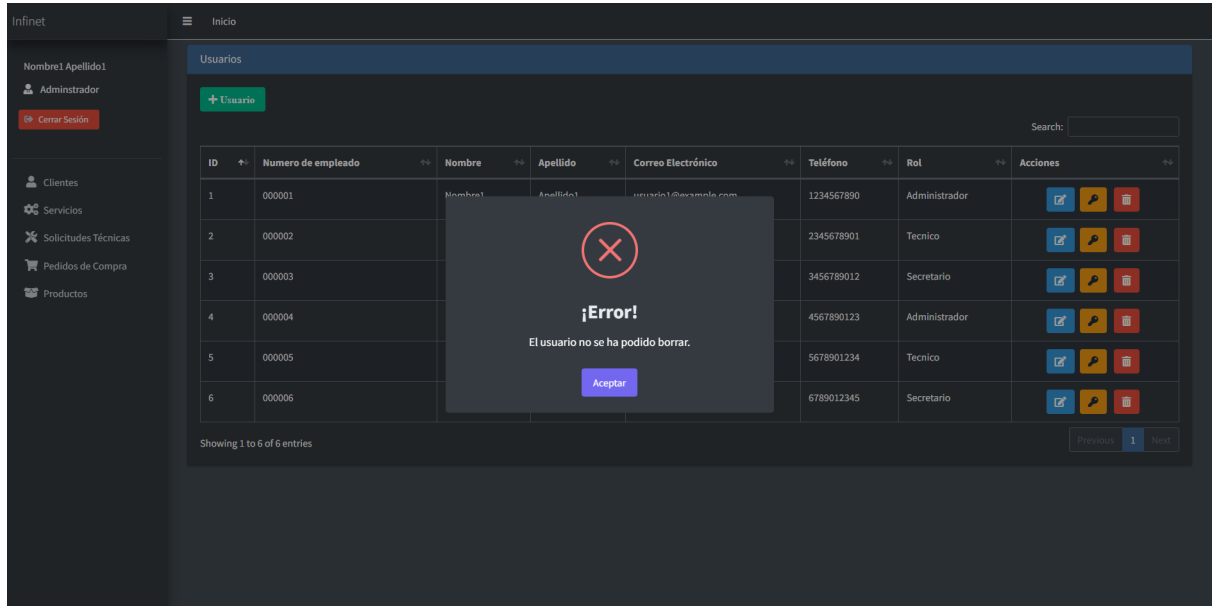

## Base de datos

#### Esquema de base de datos

<span id="page-62-1"></span><span id="page-62-0"></span>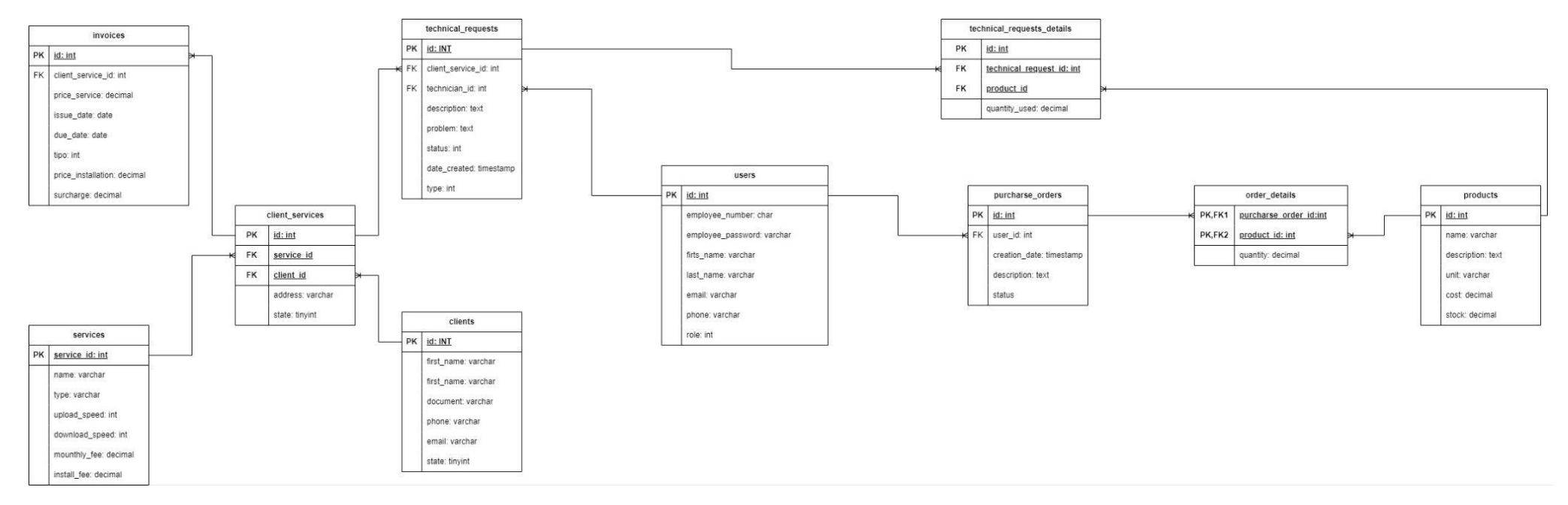

#### <span id="page-63-0"></span>Diccionario de base de datos

#### **● clients**

- id: Identificador único del cliente. Tipo: int(11)
- first\_name: Nombre del cliente. Tipo: varchar(255)
- last\_name: Apellido del cliente. Tipo: varchar(255)
- document: Número de documento del cliente. Tipo: varchar(20)
- phone: Número de teléfono del cliente. Tipo: varchar(20)
- email: Dirección de correo electrónico del cliente. Tipo: varchar(255)
- state: Estado del cliente (0 para inactivo, 1 para activo). Tipo: tinyint(1)

#### **● client\_services**

- id: Identificador único del servicio del cliente. Tipo: int(11)
- client\_id: Referencia al cliente al que pertenece el servicio. Tipo:  $int(11)$
- service\_id: Referencia al tipo de servicio contratado. Tipo: int(11)
- address: Dirección asociada al servicio del cliente. Tipo: varchar(255)
- state: Estado del servicio del cliente (0 para inactivo, 1 para activo, 2 para instalación pendiente, 3 para suspendido). Tipo: tinyint(1)

#### **● invoices**

- id: Identificador único de la factura. Tipo: int(11)
- issue\_date: Fecha de emisión de la factura. Tipo: date
- due\_date: Fecha de vencimiento de la factura. Tipo: date
- client\_service\_id: Referencia al servicio del cliente asociado a la factura. Tipo: int(11)
- type: Tipo de factura (0 para Factura A, 1 para Factura B, 2 para Factura C, 3 para Factura E, 4 para Factura M). Tipo: int(11)
- price\_service: Precio del servicio en la factura. Tipo: decimal(10,2)
- price\_installation: Precio de la instalación en la factura. Tipo: decimal(10,2)
- surcharge: Recargo en la factura. Tipo: decimal(10,2)
- state: Estado de la factura (0 para cancelada, 1 para pagada, 2 para pendiente de pago, 3 vencida). Tipo: int(11)

#### **● order\_details**

- id: Identificador único del detalle de la orden. Tipo: int(11)
- purchase\_order\_id: Referencia a la orden de compra a la que pertenece el detalle. Tipo: int(11)
- product\_id: Referencia al producto asociado al detalle. Tipo: int(11)
- quantity: Cantidad del producto en el detalle. Tipo: decimal(11,2)

#### **● products**

- id: Identificador único del producto. Tipo: int(11)
- name: Nombre del producto. Tipo: varchar(255)
- description: Descripción del producto. Tipo: text
- unit: Unidad de medida del producto. Tipo: varchar(50)
- stock: Cantidad en stock del producto. Tipo: decimal(10,2)
- cost: Costo del producto. Tipo: decimal(10,2)

#### **● purchase\_orders**

- id: Identificador único de la orden de compra. Tipo: int(11)
- creation\_date: Fecha de creación de la orden de compra. Tipo: timestamp
- description: Descripción de la orden de compra. Tipo: text
- status: Estado de la orden de compra (0 para cancelado, 1 para recibido, 2 para pendiente). Tipo: int(11)
- user\_id: Referencia al usuario que creó la orden de compra. Tipo: int(11)

#### **● services**

- service\_id: Identificador único del tipo de servicio. Tipo: int(11)
- name: Nombre del servicio. Tipo: varchar(255)
- type: Tipo de servicio. Tipo: varchar(255)
- upload\_speed: Velocidad de carga del servicio (en Mbps). Tipo: int(11)
- download\_speed: Velocidad de descarga del servicio (en Mbps). Tipo: int(11)
- monthly\_fee: Tarifa mensual del servicio. Tipo: decimal(10,2)
- installation\_fee: Tarifa de instalación del servicio. Tipo: decimal(10,2)

#### **● technical\_requests**

- id: Identificador único de la solicitud técnica. Tipo: int(11)
- description: Descripción de la solicitud técnica. Tipo: text
- problem: Problema reportado en la solicitud técnica. Tipo: text
- status: Estado de la solicitud técnica (0 para instalación de servicio, 1 para mantenimiento de servicio, 2 para infraestructura propia). Tipo: int(11)
- date\_created: Fecha de creación de la solicitud técnica. Tipo: timestamp
- type: Tipo de solicitud técnica. Tipo: int(11)
- client\_service\_id: Referencia al servicio del cliente asociado a la solicitud técnica. Tipo: int(11)
- technician\_id: Referencia al técnico asignado a la solicitud técnica. Tipo: int(11)

#### **● technical\_request\_details**

- id: Identificador único del detalle de la solicitud técnica. Tipo:  $int(11)$
- technical\_request\_id: Referencia a la solicitud técnica a la que pertenece el detalle. Tipo: int(11)
- product\_id: Referencia al producto asociado al detalle de la solicitud técnica. Tipo: int(11)
- quantity\_used: Cantidad del producto utilizada en la solicitud técnica. Tipo: decimal(10,2)

#### **● users**

- id: Identificador único del usuario. Tipo: int(11)
- employee\_number: Número de empleado del usuario. Tipo: char(6)
- employee\_password: Contraseña del usuario. Tipo: varchar(255)
- first\_name: Nombre del usuario. Tipo: varchar(50)
- last\_name: Apellido del usuario. Tipo: varchar(50)
- email: Dirección de correo electrónico del usuario. Tipo: varchar(100)
- phone: Número de teléfono del usuario. Tipo: varchar(20)
- role: Rol del usuario (1 para administrador, 2 para técnico, 3 para secretario). Tipo: int(1)